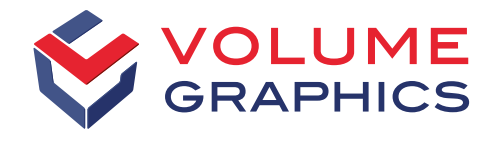

part of Hexagon

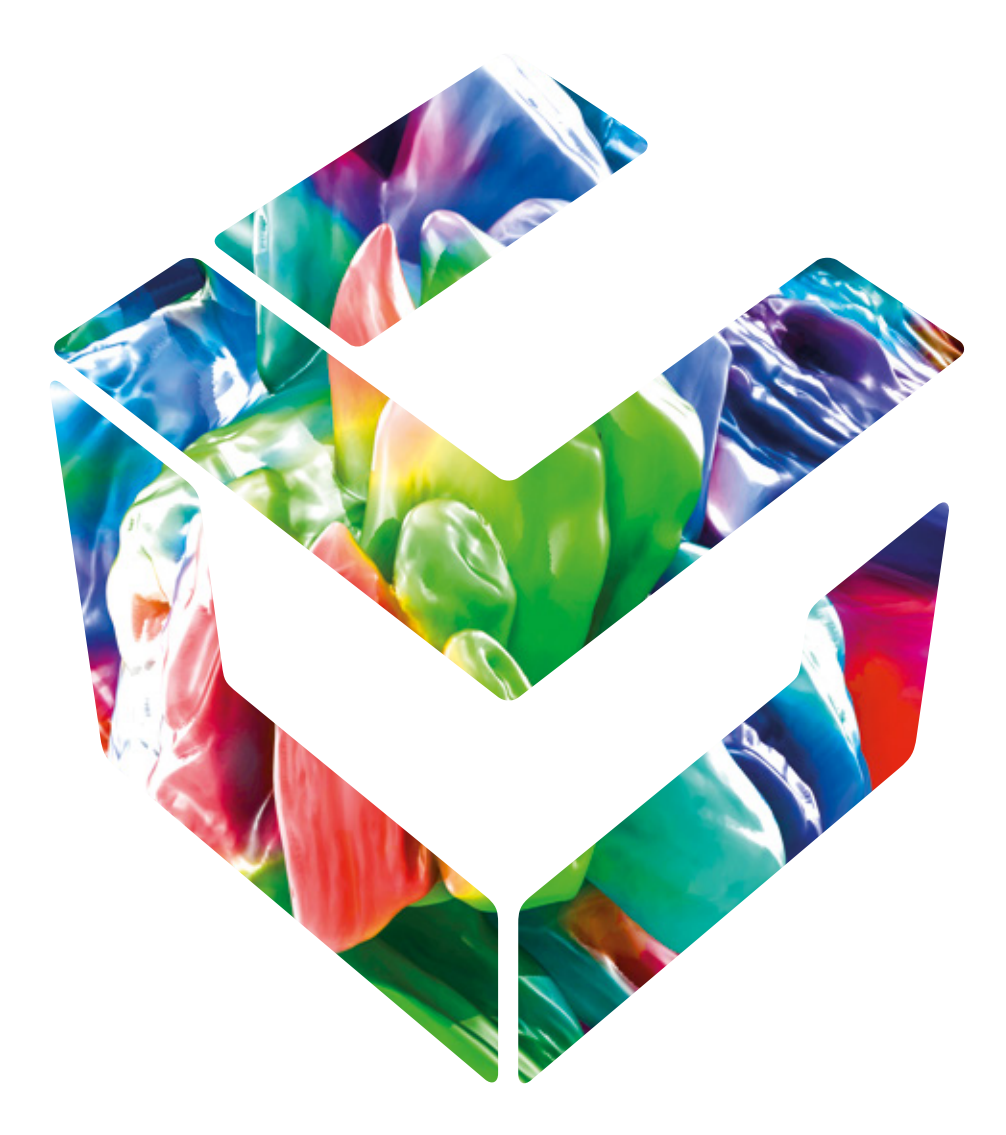

# 分析、测试和测量

使用 Volume Graphics 工业 CT 软件即可实现

为什么使用 CT 技术?

最先进的 3D 检测技术

无论您制造的是什么,当您把工业计算 机层析成像 (CT) 扫描与 Volume Graphics 数据分析与可视化软件组合使 用时,质量保障就有了最终的保险,您 就可以向目标市场提供有竞争力的产 品。CT 可以准确地展现外部表面和内 部结构,因此您只有依靠它才能完全掌<br>握您的产品质量<sup>——</sup>无论是引擎机组, 握您的产品质量——无论是引擎机组, 还是印刷电路板上的焊接点。

由于 CT 重建可以从大量的 2D X 射线 图像中重塑一个完整的 3D 组件, 因 此,用户可以通过 CT 透彻地掌握有关 组件外部和内部结构,以及其材料特性 方面的信息。CT 扫描是一种高速、灵 敏、可靠、非接触、无损坏的进程。这 种方法可以应用于生产的任一阶段,从 原型机制造甚至到在车间里进行的在线 检测。工业 CT 数据分析的应用潜能巨 大,并且仍在增长。

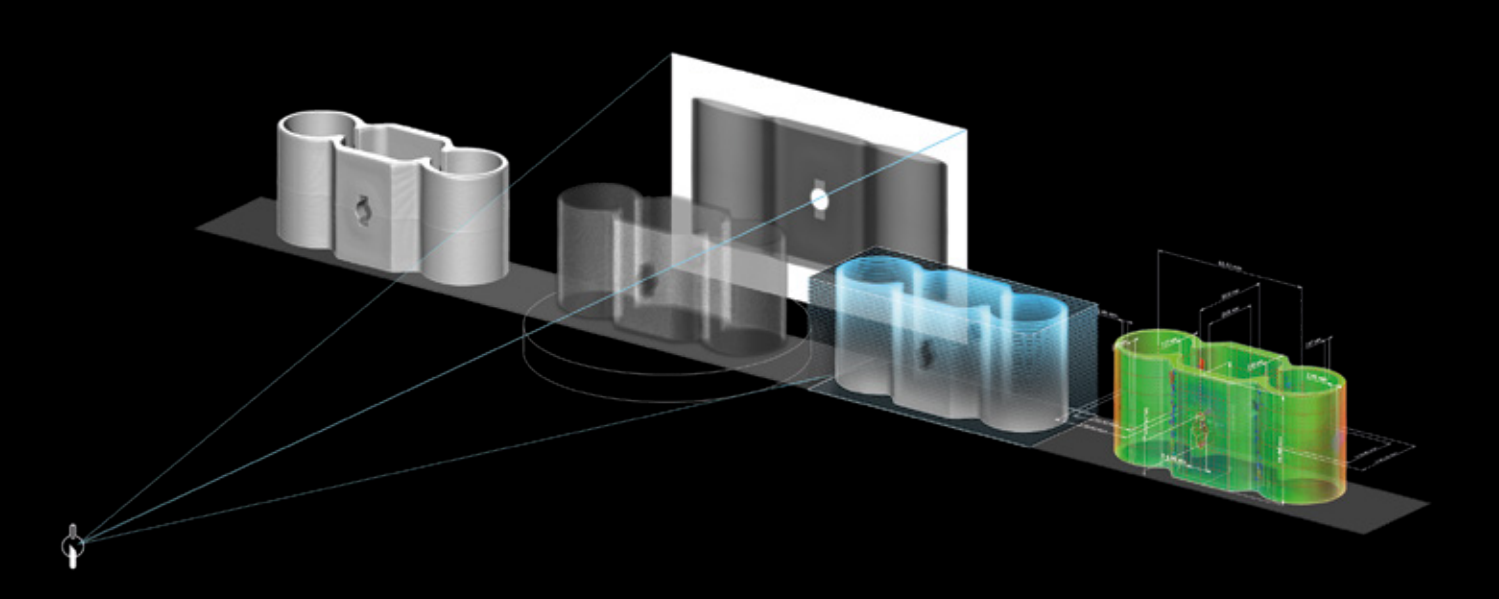

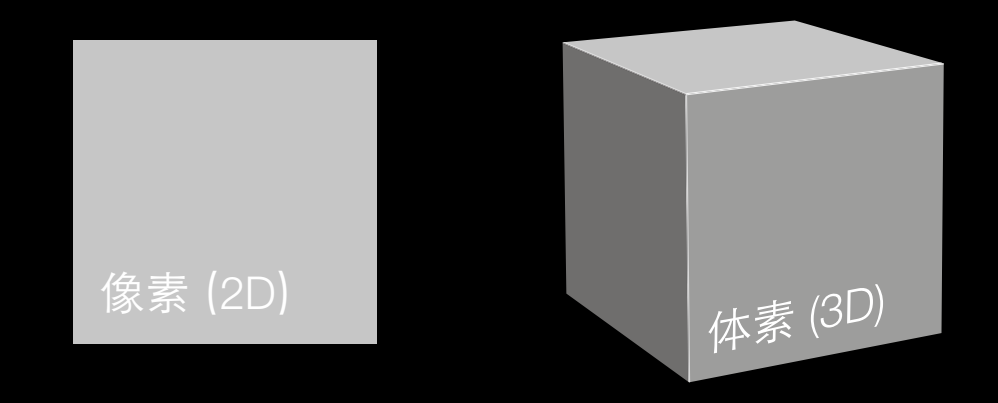

CT 扫描的关键是体素。当 X 射束的高 能量光子穿过目标时,其中的一部分被 吸收,另一部分散射,但剩下的会击中 X 射线源对面的探测器屏幕。它们随后 按照被扫描材料的密度、厚度和衰减值 的比例给(二维)像素增加能量,并生 成一系列灰度图像。随后,这款软件将 数以百万计的像素重建为三维体素,从 而为被扫描的对象构造出完全三维的可 视化。为了得到测量结果、找出缺陷、 创建网格,或者执行模拟,您还需要 Volume Graphics 提供的高级分析与可 视化软件。

通过完全集成的 CT 重建功能, Volume Graphics 可以实现与其软件全面分析及 测量功能的无缝衔接。此外,软件可以 在来自不同制造商的不同 CT 系统中良 好地运行。大多数主要的 CT 系统供应 商将 Volume Graphics 软件与他们的硬 件一同销售。我们还依靠遍布全球的分 销商网络,向世界各地的客户提供产 品。

产品寿命周期每一 个阶段的 CT 扫描

在每个阶段都能全面洞察

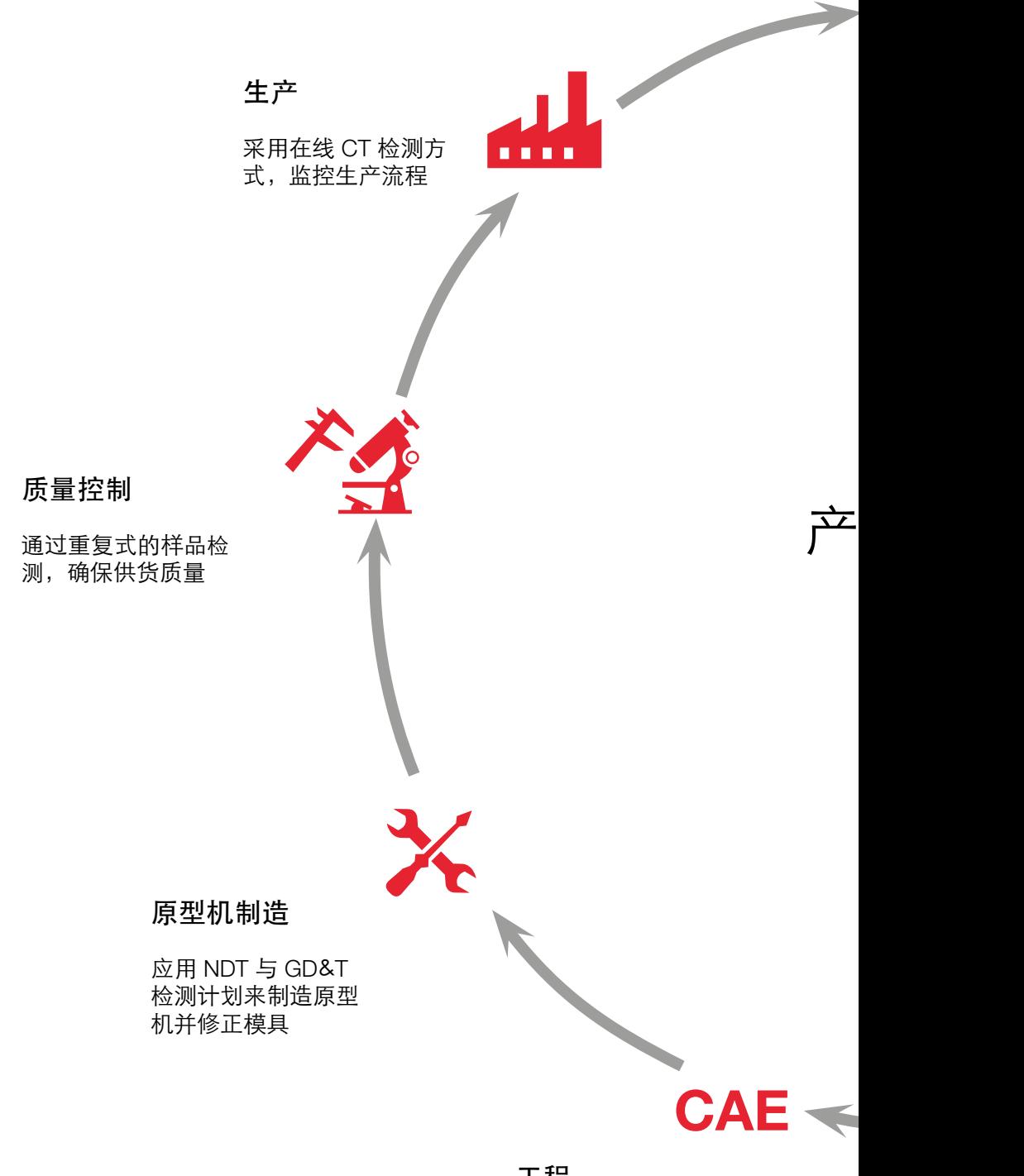

工程

验证或校准模 拟工作流程

### 发货

通过检查预定义的界面尺寸, 确保质量,满足客户要求

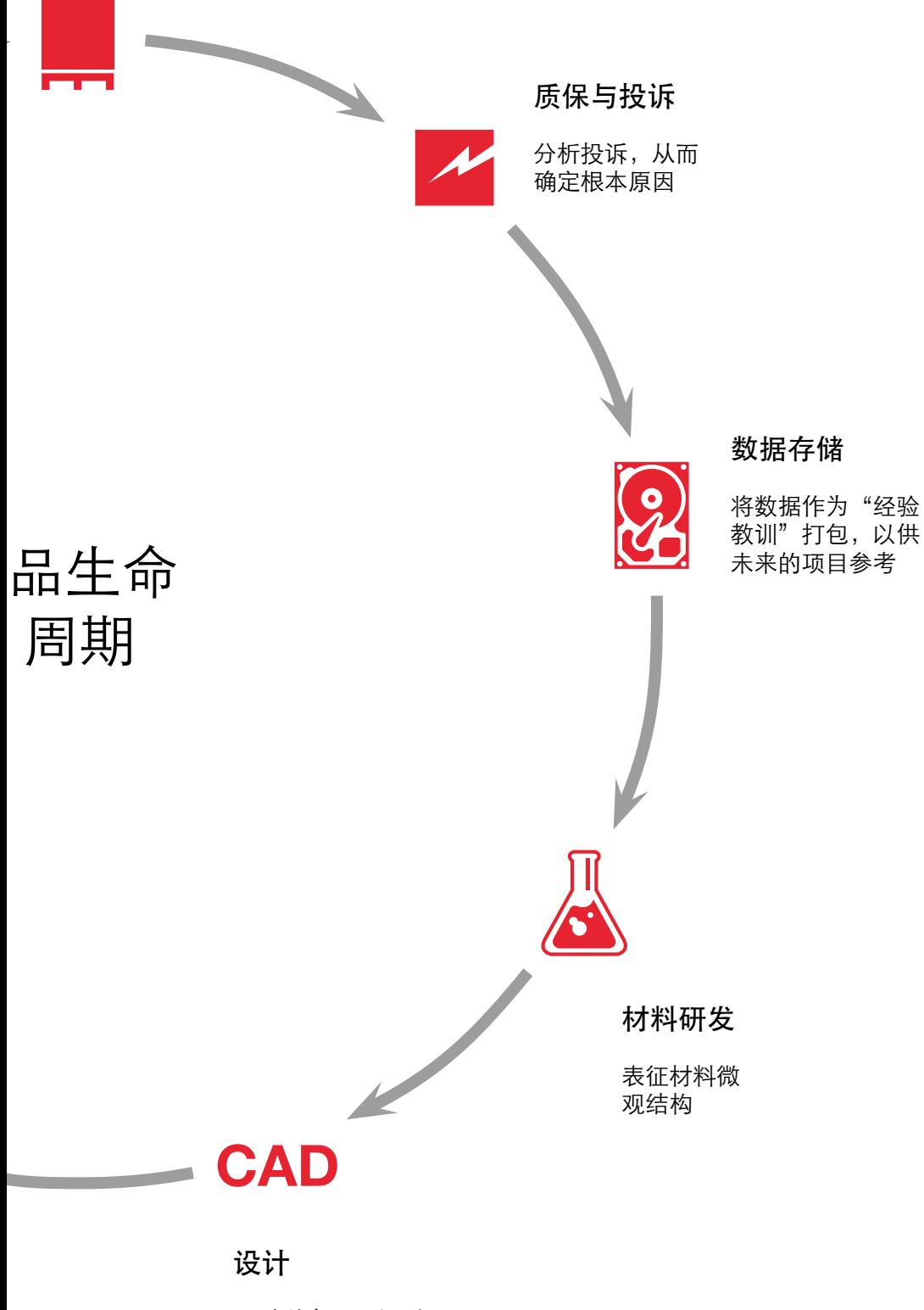

通过逆向工程得到现 有零件的几何形状

更高效的洞察

使用 Volume Graphics 软件, 加快分析速度, 减少成本

像我们的许多客户一样,您也可以使用工业 CT 来节约时间和成本。这一高精度且无损的技术 可以直接探测到产品内部,并找到其它检测方 法无法发现的缺陷。不过,只有在搭配正确的 软件时,工业 CT 才能够充分发挥它的潜能。 Volume Graphics 正是开启这一潜能的钥匙。 客户们使用我们的软件来处理各种或大或小,

或简单或复杂的对象。它适用于金属、塑料与 复合材料制成的部件——或者由所有这些材料 混合而成的部件。

直接在体素数据上执行分析任务,不仅比传统 的有损方式或其它无损方式具有更广的用途 —— 它还能带来效率收益。\*

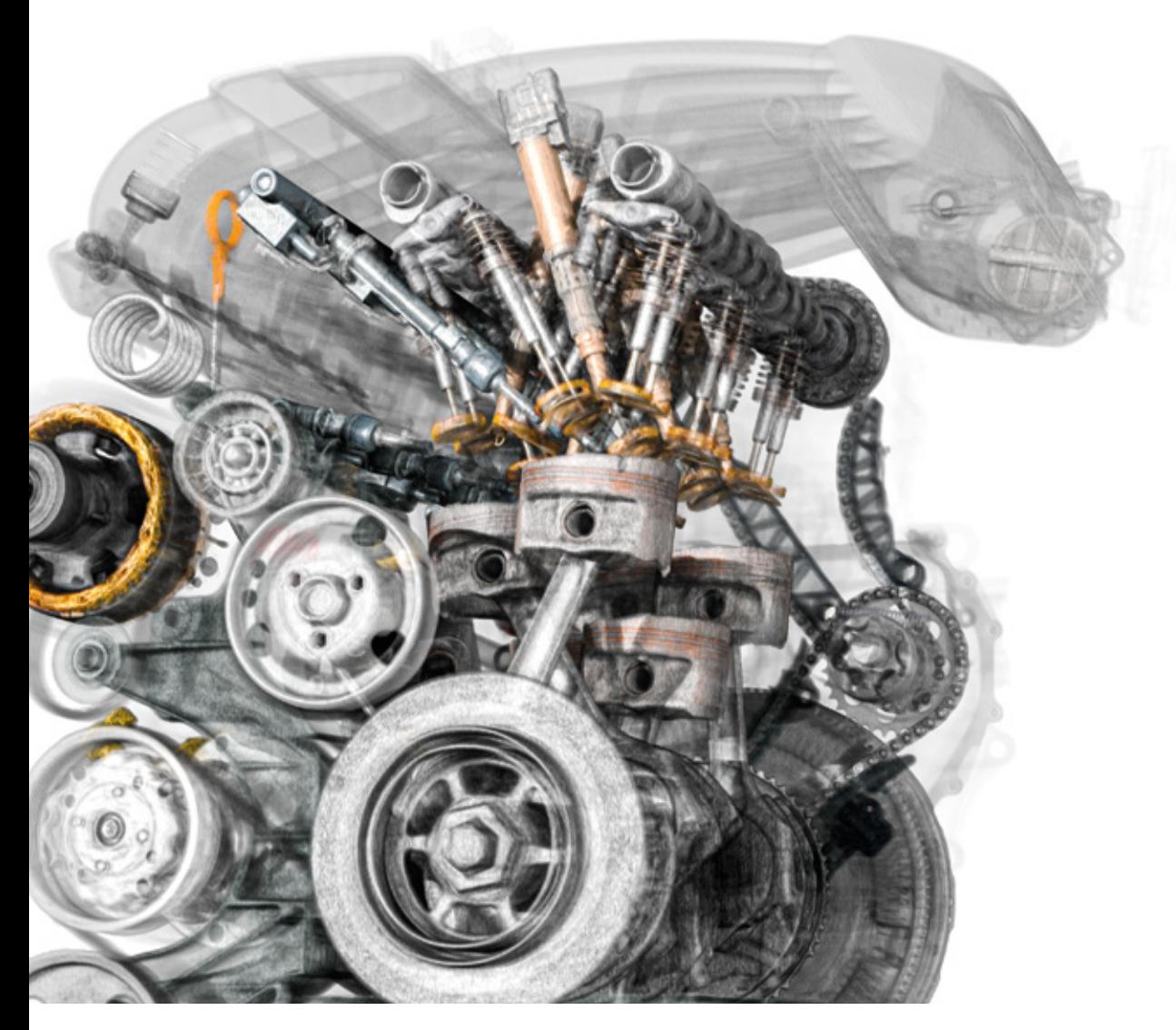

\*这份宣传册里的示例并不具有代表性。实际效率增益没有统一标准,视具体情况而变化。

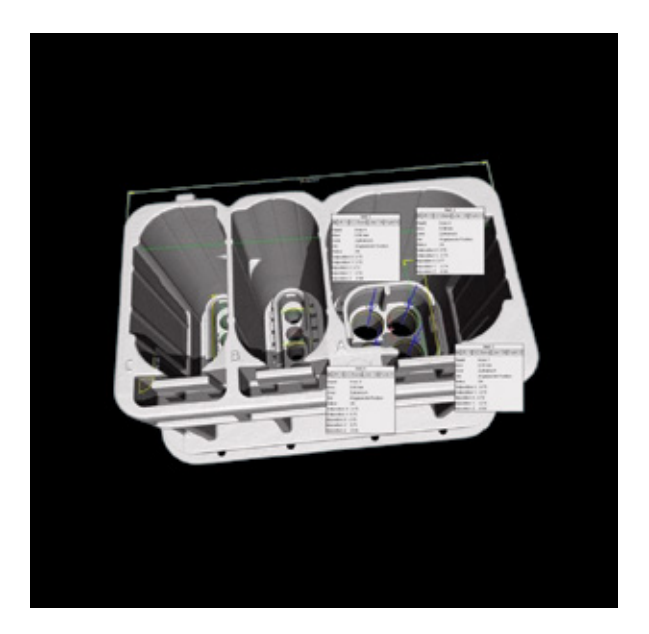

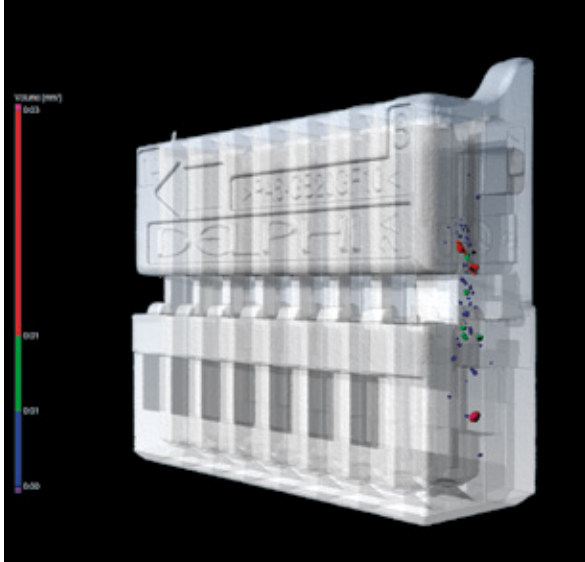

降低 50% 的检测成本

一家汽车材料供应商使用工业 CT 搭配 VGSTUDIO MAX 软件,以测量各种连接器与其 1200 项测量特征

奥地利的一家汽车材料供应商将工业计算机层析成 像(CT)作为测量工具之后,大约节省了 50% 的 成本。如果用传统的光学和触觉检测方式进行测 量,那么,仅仅是初次验收这一步就需要 450 工 时,并且在此过程中还会毁坏零件。工业 CT 不仅 能在无损的情况下展现部件的所有特征,而且成本 较低。凭借 VGSTUDIO MAX 的宏与批处理功能, 搭配 CT 数据, 同一工作流程只需 100 工时, 而 最终验收仅再需 80 工时。

#### 检测用时减少了 84%

一家汽车材料供应商采用 Volume Graphics 软件来 检测连接器上的几百项特征

这家汽车材料供应商原先采用微切片法来检测他们 的塑料连接器,而现在改用以工业 CT 为基础的计 量方法 ——结果将首次检验所需的时间从 75 工时 减少到12 工时,与此同时改进了测量准确度。速 度的提升源于使用高效率的 Volume Graphics 测量 模板功能,来分别检测每一个连接器的数百项特 征。

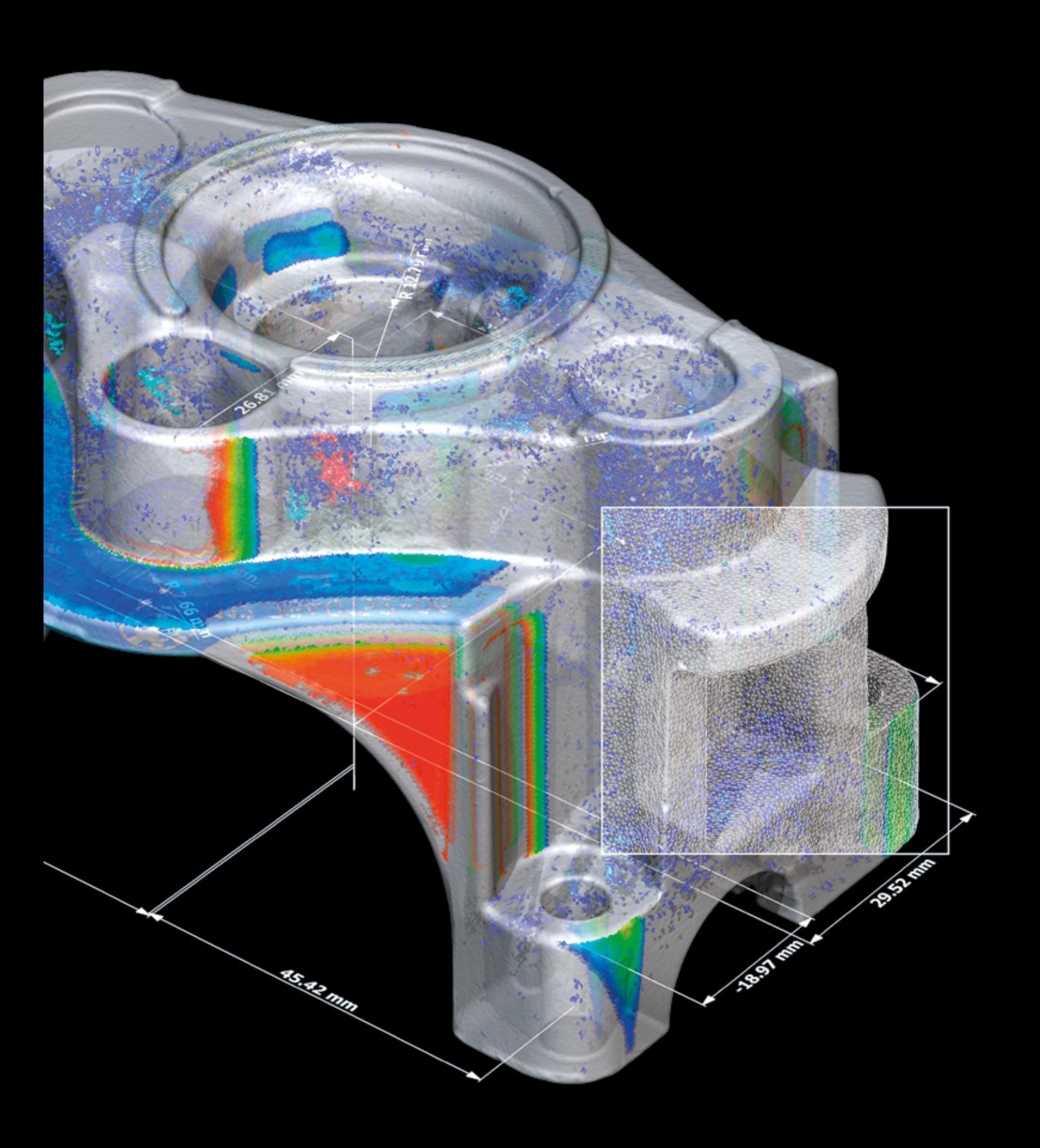

# Volume Graphics

工业 CT 软件

### 概览

凭借 Volume Graphics 软件, 您可以在 从设计到批量生产的整个过程中细致地 观察产品内部全貌,这是高质量的保 障。您能够监督生产流程中的每个步 骤,且完全不受地点的限制。

使用 Volume Graphics 产品系列,包括 VGSTUDIO MAX、VGSTUDIO、 VGMETROLOGY、VGinLINE 与 myVGL,可以直接在工业 CT 数据上执 行所有类型的分析与可视化。

在工业与科学领域的 Volume Graphics 用户都了解 Volume Graphics 软件给他 们带来了决定性优势:拥有可靠的洞察 力和制造更好产品的能力。成为我们的 客户吧。

### Volume Graphics

### 自 1997 年起成为综合质量保障的领导者

选择 Volume Graphics 软件, 您即可依赖 20 余 年的以工业 CT 为基础的无损检测软件研发经 验。如今,来自众多行业(例如汽车工业、航 空航天工业与电子工业)的遍布全球的客户选 择 Volume Graphics 软件进行产品研发与生产 环节的质量控制。全世界有越来越多的用户选 择了 Volume Graphics 软件。

Frost & Sullivan 这家举世闻名的市场调研与咨 询公司将 Volume Graphics 评定为 CT 软件业的 市场领先企业。2017 年,VG 软件的市场占有

率达到了 80%。凭借着"强大的整体性能、" "凭一己之力持续推动了 CT 系统市场的发 展",以及"透彻地理解终端用户的需求"这 些特质,Volume Graphics 荣获 2018 年的 Frost & Sullivan 市场领先奖。\*

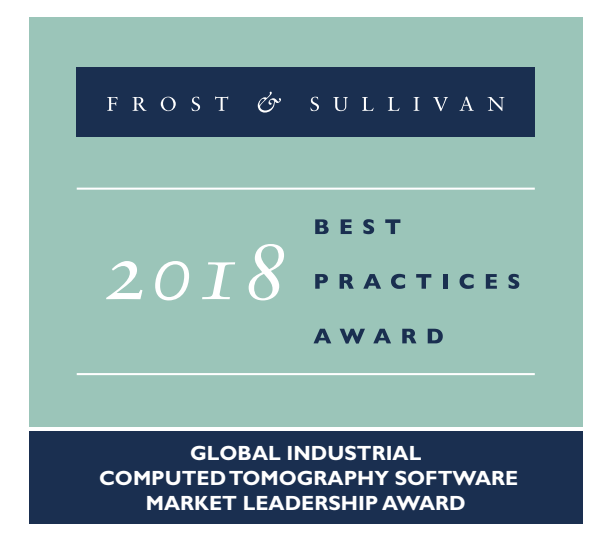

自 2020 年起, Volume Graphics 成为 Hexagon 的一部分。Hexagon 是传感器、软件 和自主式解决方案领域的全球领先企业。 若要进一步了解 Hexagon (在斯德哥尔摩纳斯 达克上市: HEXA B), 请访问 [hexagon.com](http://hexagon.com) 并关注我们 [@HexagonAB](https://twitter.com/hexagonab)。

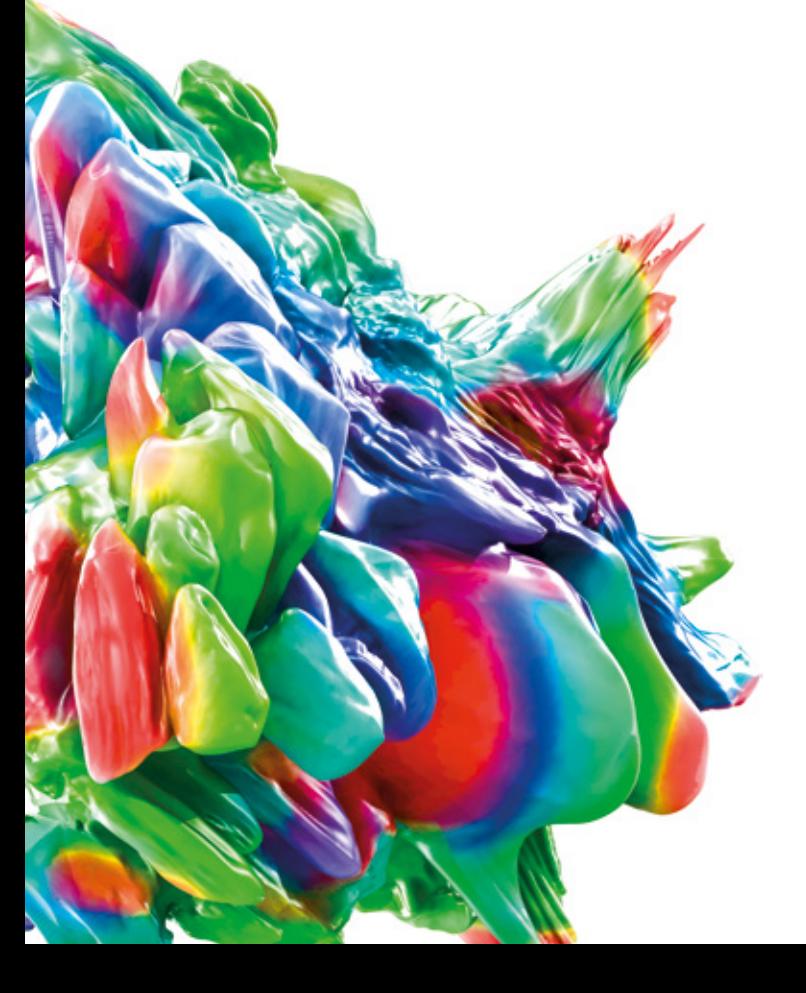

\* 来源:Frost & Sullivan 奖的报道 [https://www.volumegraphics.com/cn/company/](https://www.volumegraphics.com/cn/company/frost-sullivan-award-grid-page.html) [frost-sullivan-award-grid-page.html](https://www.volumegraphics.com/cn/company/frost-sullivan-award-grid-page.html)

### 使用 Volume Graphics 软件的好处

面向未来的投资,用高效的工作流程助您克服挑战

您的产品质量面临着数量繁多的高难度要求。 Volume Graphics 软件为您提供可靠的结果。 您可以此为依据作出正确的决定,从而满足所 有这些要求。无论您使用的是包罗万象的 CT 技术还是其它的 3D 数据格式 (例如: 点云、 网格与 CAD),一套 Volume Graphics 软件即

可满足您针对计量、缺陷分析与评估、材料属 性与模拟方面的全部需求。其中所有的分析、 模拟与可视化工具都能够完美地融入您的数字 式工作流程。

### 面向未来

- > 占据领先地位的 CT 分析与可 视化软件研发者
- > 功能全面,适合所有当前与 未来的 CT 数据分析任务
- > 逐步功能扩展,基于模块化 的产品理念
- > 不依赖 CT 硬件, 可以在来自 不同制造商的不同 CT 系统中 良好地运行
- > 强大的硬件合作伙伴与分销 商网络,在世界各地销售 Volume Graphics 软件

#### 高效率

- > 种类繁多的分析,可满足所 有类型的任务
- > 轻松实现可重复性任务的自 动化,包括在周期性对象结 构里轻松地复制分析
- > 快速处理海量数据集和分析
- > 无缝衔接的数字式工作流 程:从设计到修正,从检测 到生产:
	- 使用一套软件,执行所 有的分析,包括:制造 几何修正
	- 将检测计划从实验室传 输到生产线
	- 共享数据和结果且无需 格式转换

#### 解决方案

- > 具有启发性和洞察力的结果: 以各种分析为依据,包含做决 定需要的所有信息
- > 我们的结果准确度经过验证 (表面测定,材料分析,等 等)
- > 得力的售前和售后支持,响应 速度快
- > 遍布全球的培训课程: VG 学院帮助您快速掌握 Volume Graphics 软件的使用

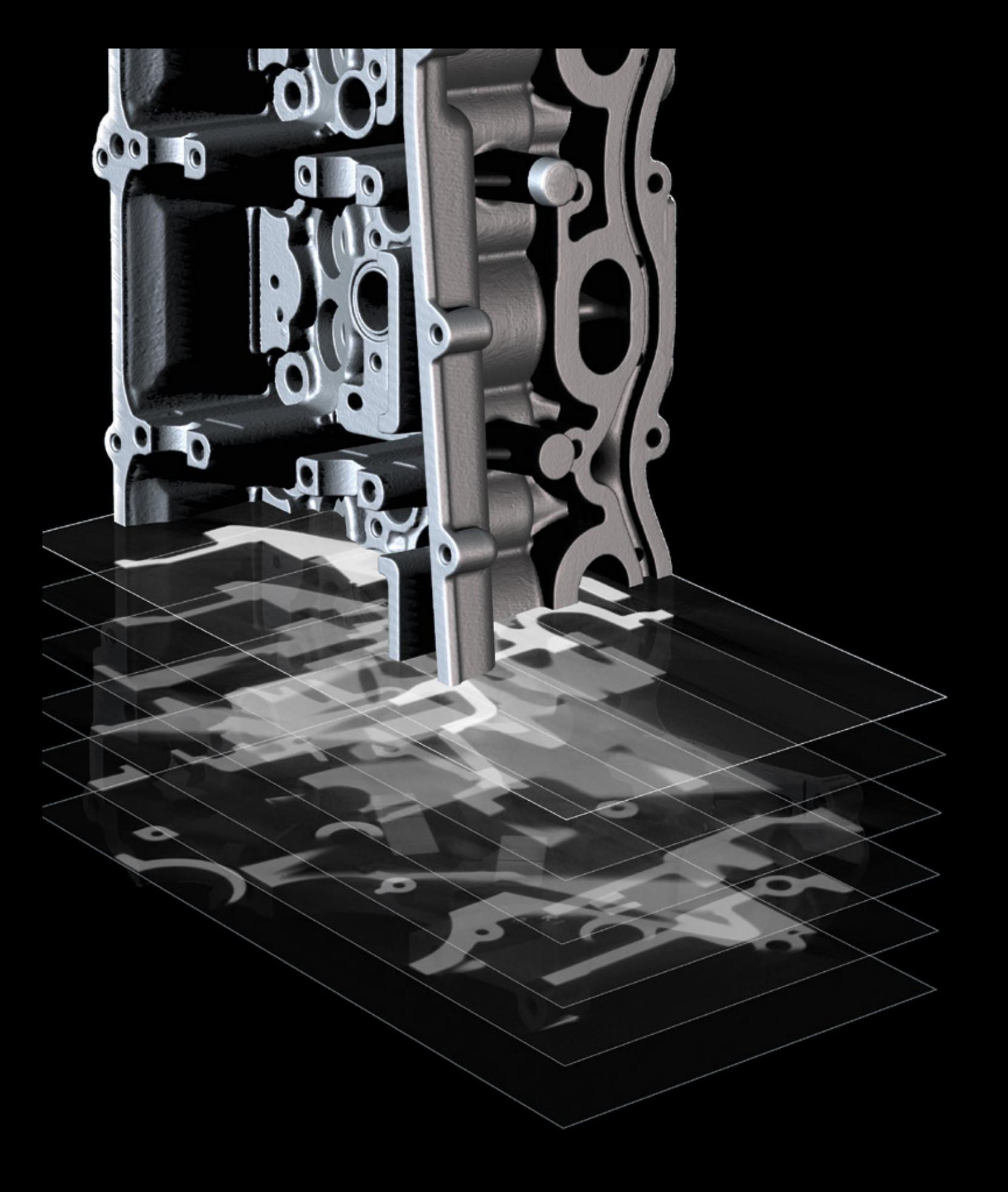

# CT 重建与数据 质量分析

使用 Volume Graphics 软件即可实现

### 概览

为您的扫描仪提供最合适的算法,让您 充分利用扫描结果。

最先进的 CT 重建算法和伪影减少技术, 最大程度利用 X 射线数据。

通过符合标准的数据质量分析,监控您 的测量设备的运行状况。

### CT 重建与数据 质量分析功能

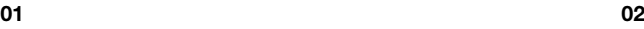

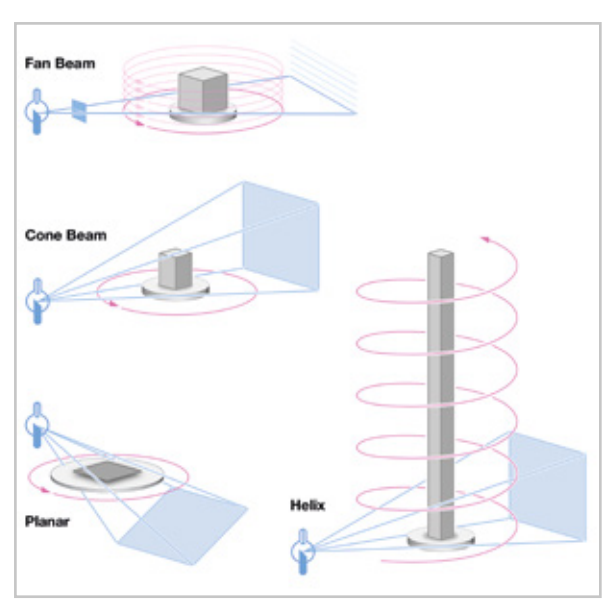

### 01 / 支持多种 CT 系统几何类型

快速而精准地将 CT 扫描仪拍摄的图像计算为 3D 体 积数据集。Volume Graphics 软件为锥束、扇束、平 行束、平面(倾斜锥束 CT,倾斜和歪曲锥束 CT,增 强 CT) 与螺线(螺旋) CT 扫描几何类型提供了重建 算法。

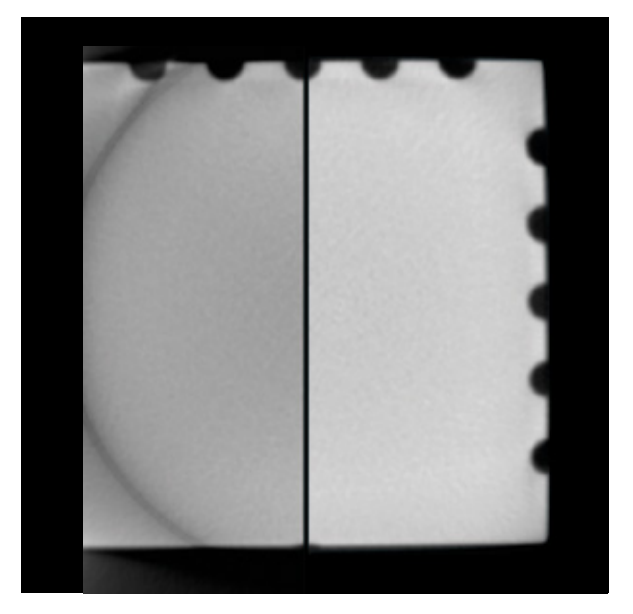

### 02 / 测量场扩展

即便是大型零件也不在话下。通过扩展测量场,可 以移动探测器或对象的位置,从而能够重建大型的 零件。

请扫二维码 回路 以获取更多资讯:

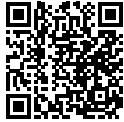

03 04

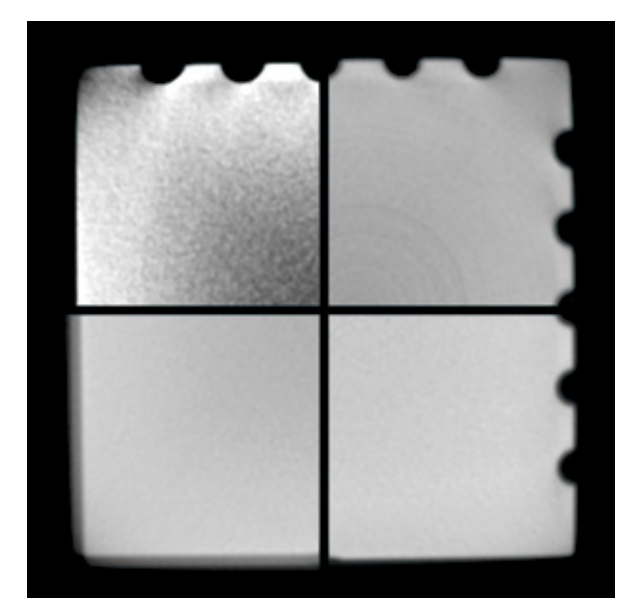

### 03 / 伪影修正

使用复杂的射束硬化、斑点噪声、环状伪影、偏移和 角度漂移修正技术,改进图像质量。

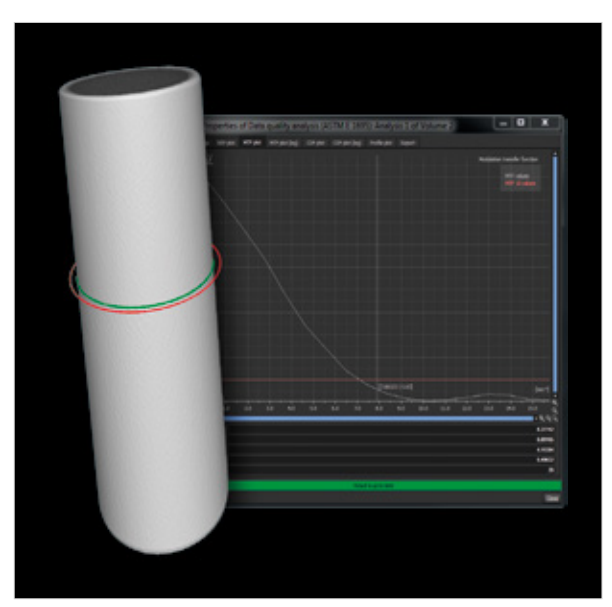

### 04 / 数据质量分析

通过跟踪空间分辨率和灰度值对比度分辨率,长 期监控您的 CT 扫描的数据质量。这样可以确保始 终如一的高质量,为您的分析与测量结果打好基 础。Volume Graphics 软件支持符合 ASTM E 1441 与 ASTM E 1695 标准的数据质量分析。

### 好处

- > 独立于您所有的 CT 硬件并与之兼容。在单个场景里,多样化地以 3D 方式将极大的多个体素、点云、网格与 CAD 数据集可视化。
- > 借助以软件为基础的伪影修正与视场扩展,升级现有的 CT 硬件
- > 监控 CT 扫描质量, 确保检测结果准确

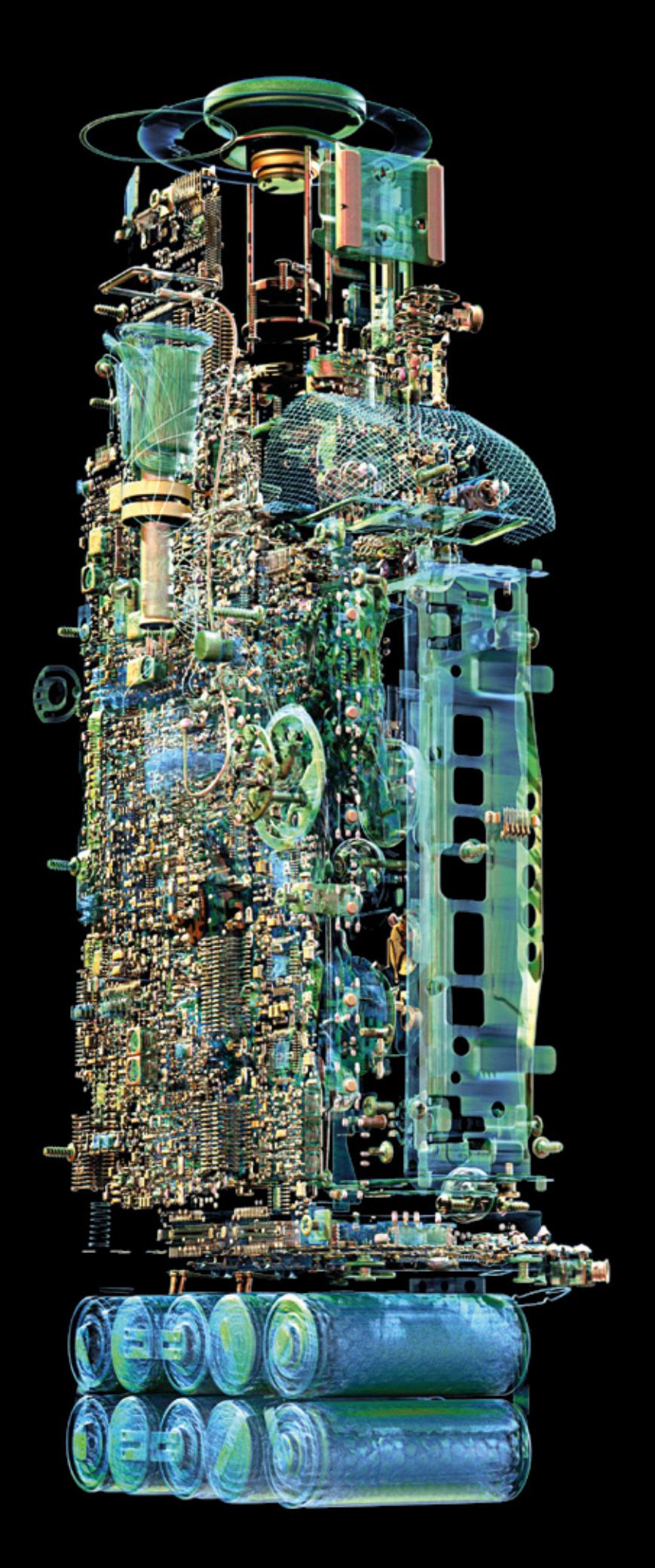

# 可视化与动画

使用 Volume Graphics 软件即可实现

### 概览

将您的数据集转化成炫目的可视化与动 画效果 —— 唯一的限制是您的 RAM。

当您展示成果时, Volume Graphics 软 件让您的同行、决策者与公众眼前一 亮。用 3D 和 2D 的分解图和动画,给 人留下深刻印象。

## 可视化与动画功能

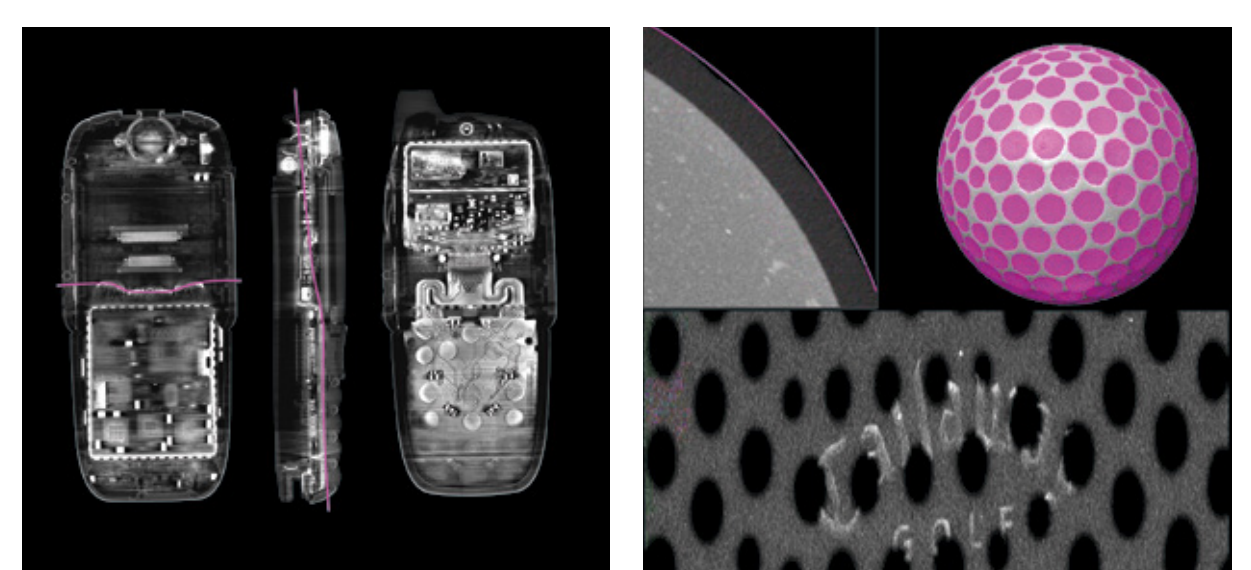

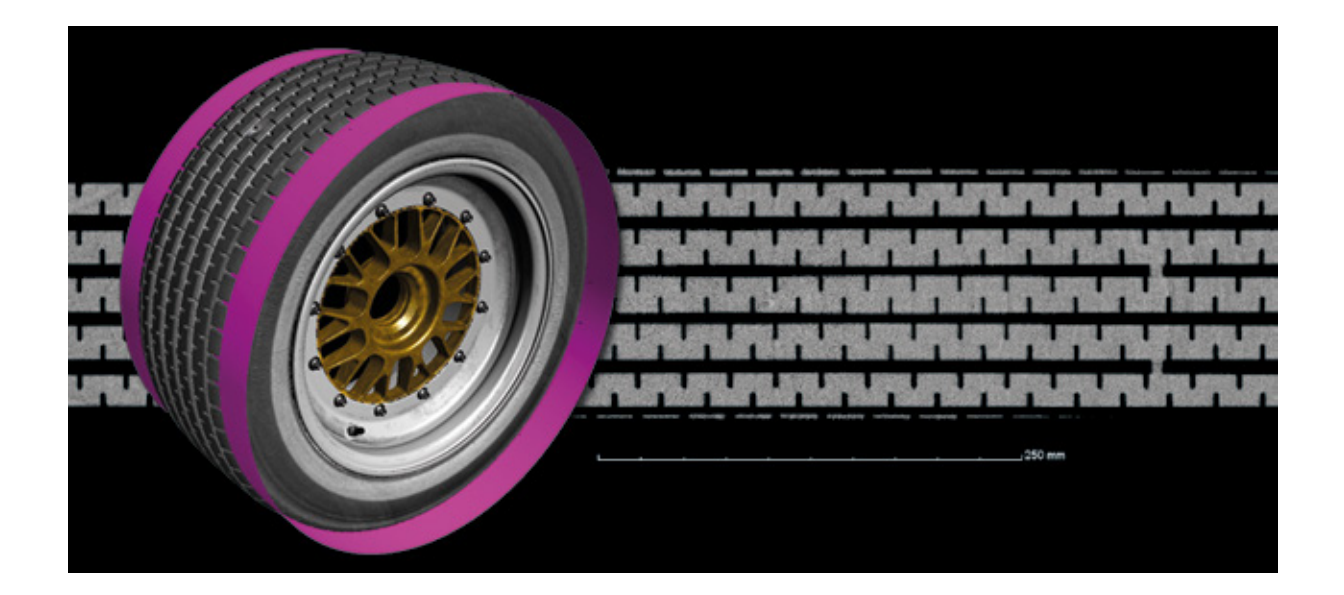

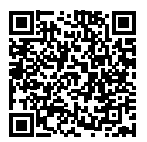

01 / 2D 可视化

用内容丰富的 2D 可视化,展现您的 CT 扫描的各个 方面。您可以用 Volume Graphics 软件从任一方向查 看 2D 切片图,并让它们围绕一条自定义轴旋转。为 组合的连续多张切片图、展开的对象、或者水平的自 由造型表面创建 2D 视图。

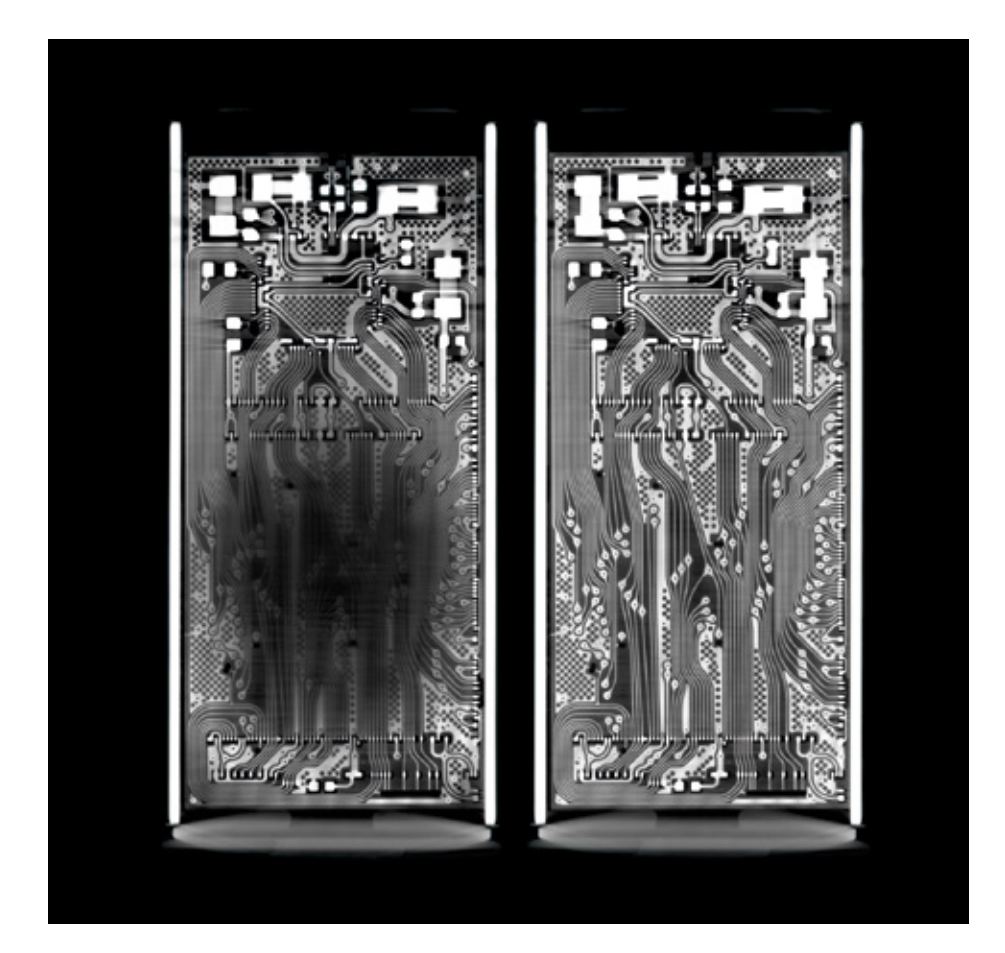

## 可视化与动画功能

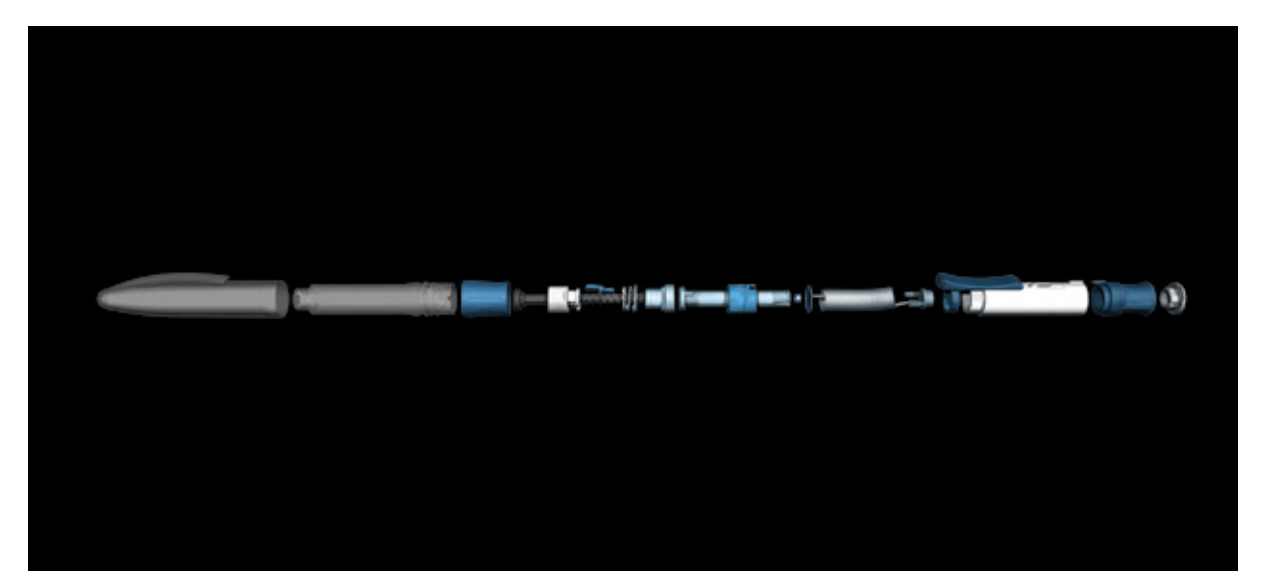

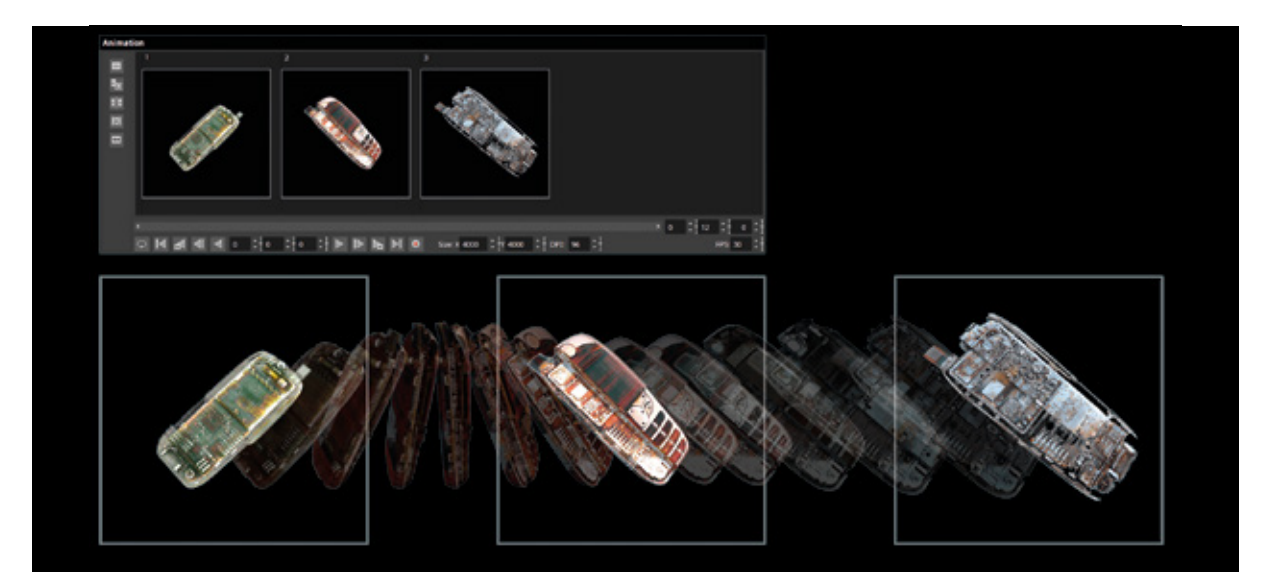

#### 02 / 3D 可视化

渲染同一个场景里不同来源(例如 CT 、光学扫描 仪、或者 CAD 模型),任意数量的数据集。唯一的 限制是您的工作站的内存。Volume Graphics 软件支 持体素、点云、网格(包括有纹理的网格)与 CAD 数据。

给所有对象加以照片般逼真的照明,包括体积数据和 网格数据。灵活地选择材料外观、光源与透明度、以 及各种裁剪功能,便于窥视对象内部。

用分解图显示已连接的分量。使用对象分解器,仅需 点击几次鼠标,即可实现工业标准的展示。

#### 03 / 动画

用您的体积数据快速便捷地创建出令人印象深刻的动 画。凭借简单关键成帧器,只需要定义少量关键帧, 剩下的工作由软件完成,例如摄像机移动与关键帧之 间的参数插值。或者,您可以使用我们的传统关键成 帧器,完全控制摄像机轨迹与时间安排。

为了帮助您找到动画里的方向,在 3D 视图里展示相 应的 2D 切片图的准确位置 —— 以并排或画中画的 方式。

#### 好处

- > 在单个场景里,多样化地以 3D 方式将多个极大的 体素、点云、网格与 CAD 数据集可视化
- > 使用分解图、展开对象、透明度设置与众多裁剪功 能,洞察可视化对象的内部。
- > 实时射线跟踪、材料外观设置、且支持有纹理的计 量,达到炫目得如照片般逼真的渲染效果

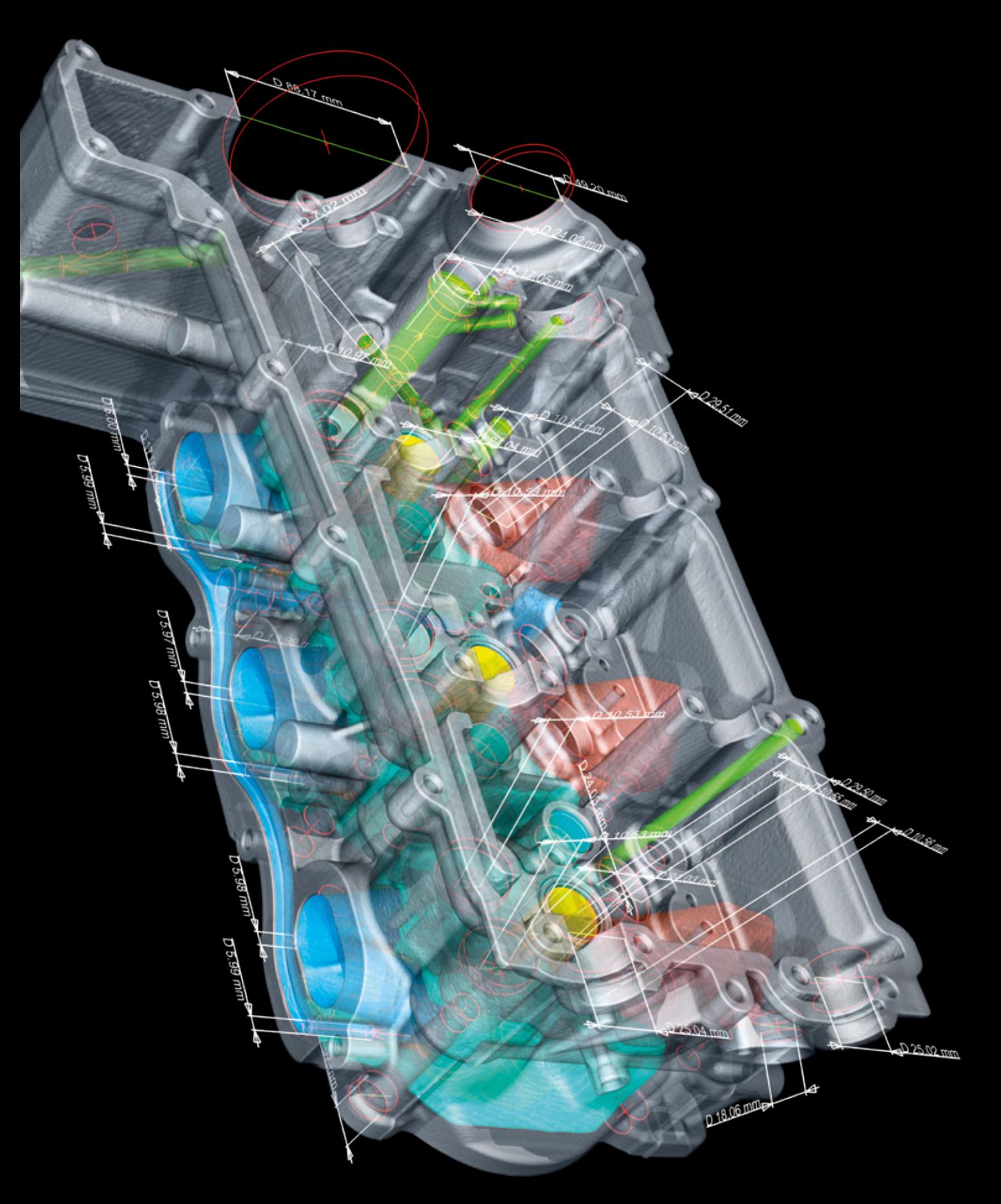

# 尺寸计量与逆向工程

使用 Volume Graphics 软件即可实现

### 概览

Volume Graphics 软件将您的工业计算 机层析成像(CT)扫描仪变为一台坐标 测量机。它在体素、网格、点云和 CAD 数据上得到的计量结果符合 ISO5459 与 ISO1101 标准。用于将几何元素拟 合到提取表面的算法已通过德国国家计 量研究所(PTB)和美国商务部的国家 标准技术研究所(NIST)的验证。

## 尺寸计量功能

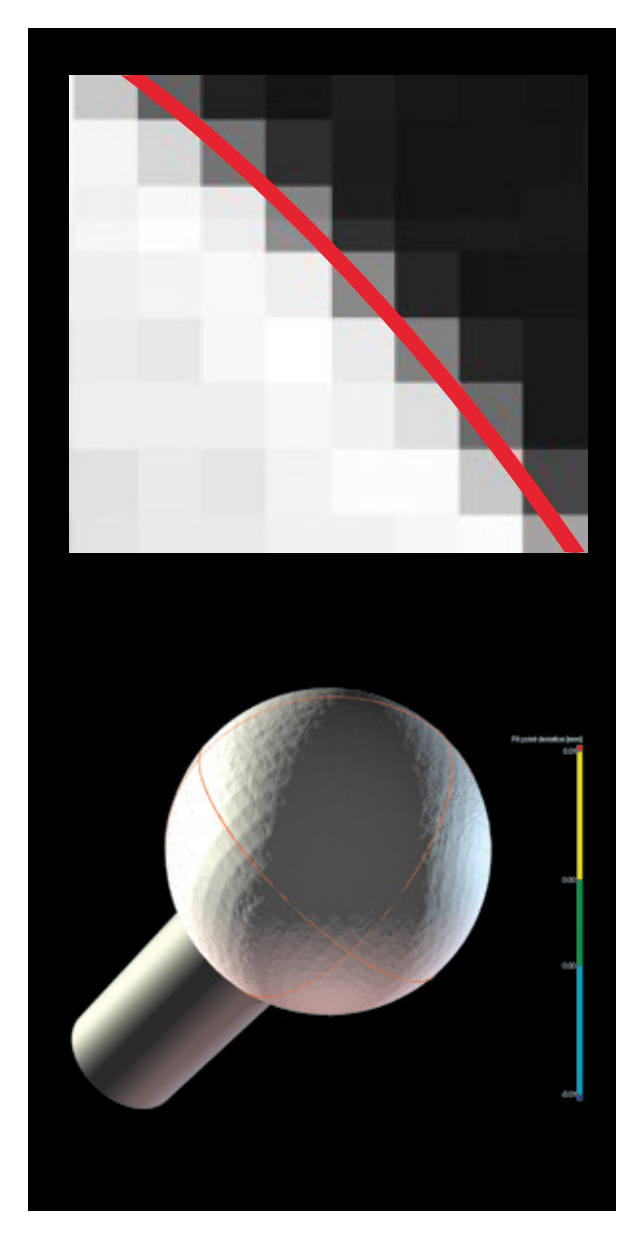

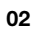

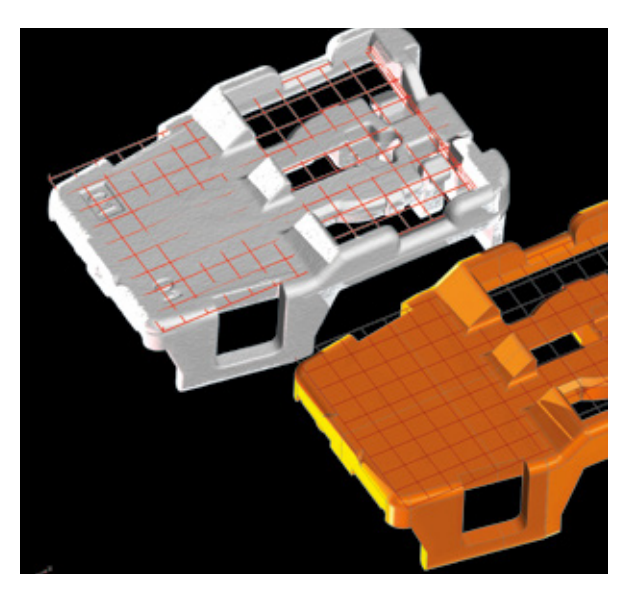

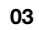

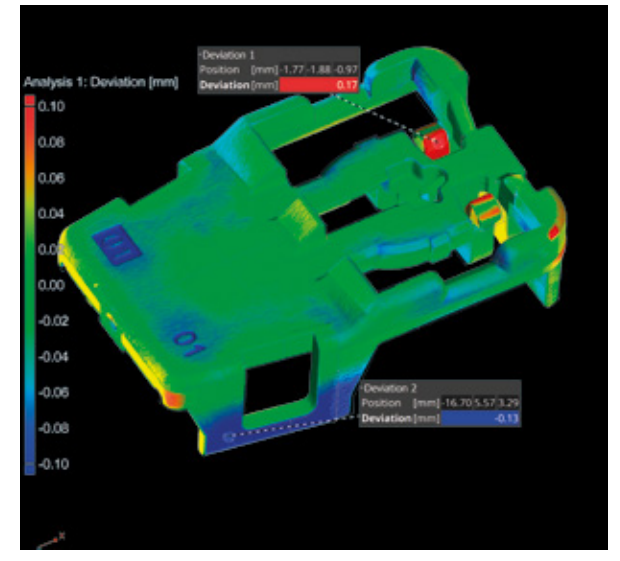

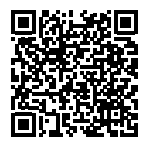

### 01 / 表面测定

Volume Graphics 凭借精确到亚体素的局部自适应表面测 定,确保把测量不确定性降到最低。与基于全局灰度值阈值 的通用 Iso50 表面测定相反,局部自适应表面测定还会考虑 到表面周围的局部灰度值,这使其可以抵抗灰度值中的常见 伪影。局部自适应表面测定可用于单材料与多材料的 CT 扫 描。

### 02 / 对齐

Volume Graphics 软件支持多种对齐技术, 例如 3-2-1 、 RPS 与最佳拟合。您甚至可以基于几何元素、点、区域或其 组合来解决最复杂的对齐任务。

### 03 / 设计件/实物比较

将已扫描的对象与它相应的 CAD 数据集作比较。设计件/实 物比较用颜色编码显示偏差结果以及局部注解。

# 尺寸计量功能

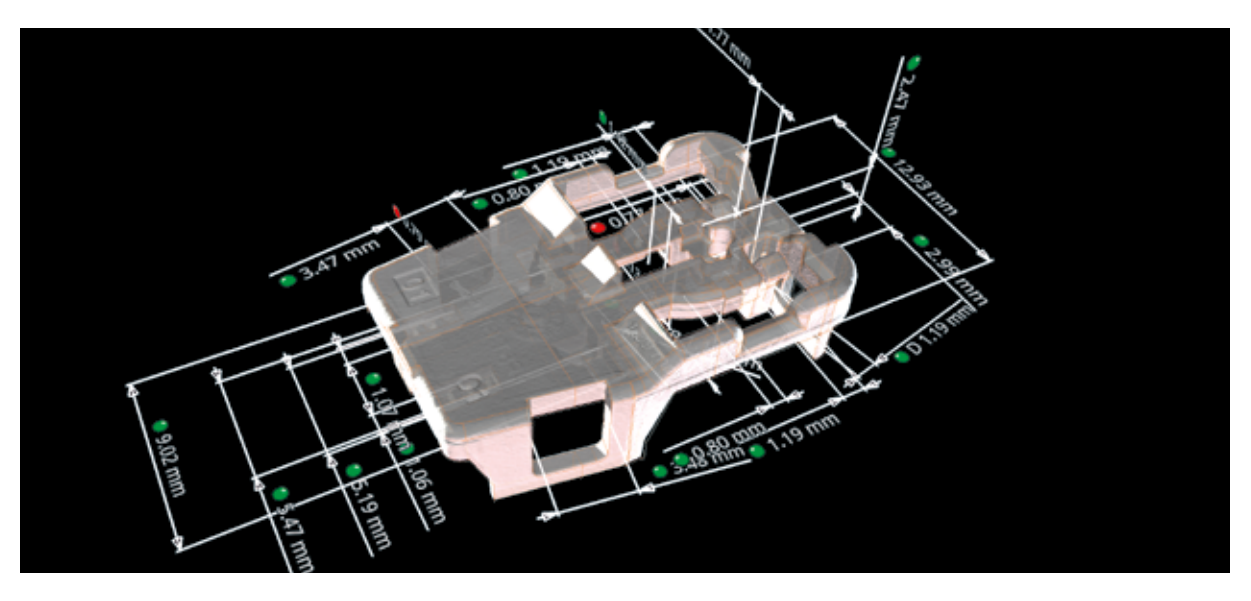

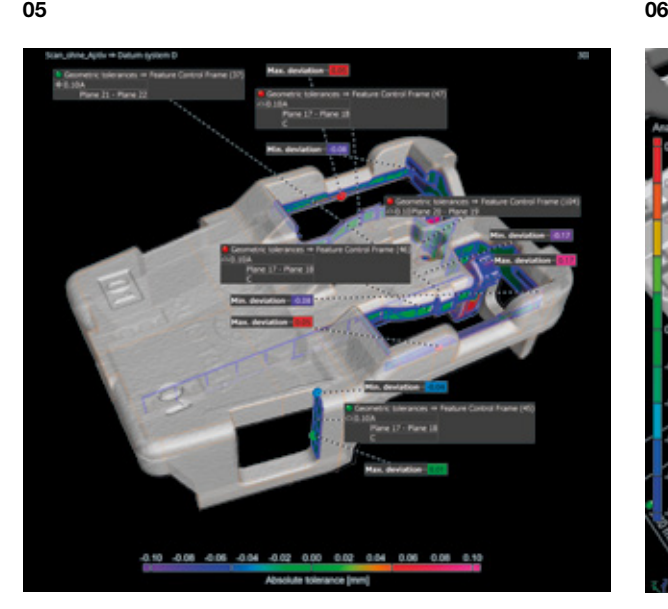

### 04 / 尺寸测量

您可以在 Volume Graphics 软件里测量 2D 和 3D 尺寸:您 可以选择用标准公差表自动设置公差,或者用单独的公差表 通过零件序号自动设置名称、尺寸和公差。

### 05 / GD&T

Volume Graphics 支持所有 17 种 GD&T 标注, 例如线轮廓 度和表面轮廓度、以及有最大实体要求(MMR)的位置度。 您可以用本地坐标和基准坐标执行复杂的几何分析与多个 GD&T 标注的同时可视化。

### 06 / PMI 导入和自动化

Volume Graphics 软件可以兼容所有中性的 CAD 数据类型 和大多数特定于供应商的格式,包括带有附加的零件信息( 例如:尺寸、GD&T、分层、注解和标题)的产品制造信息 (PMI)。您可以使用宏、批处理与模板,将流程自动化。

## 尺寸计量功能

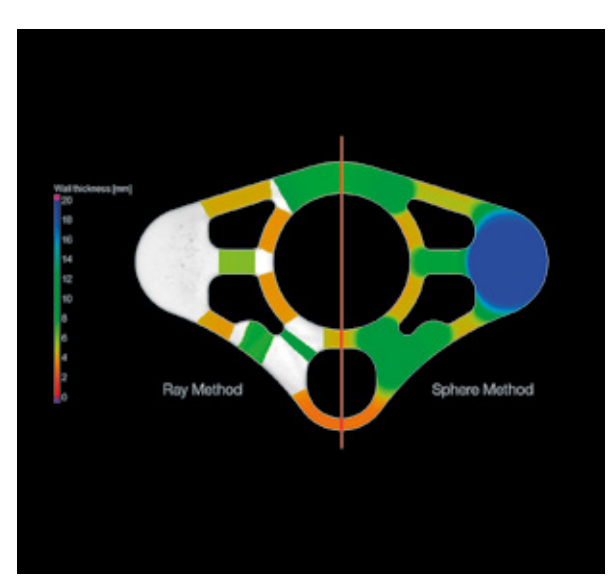

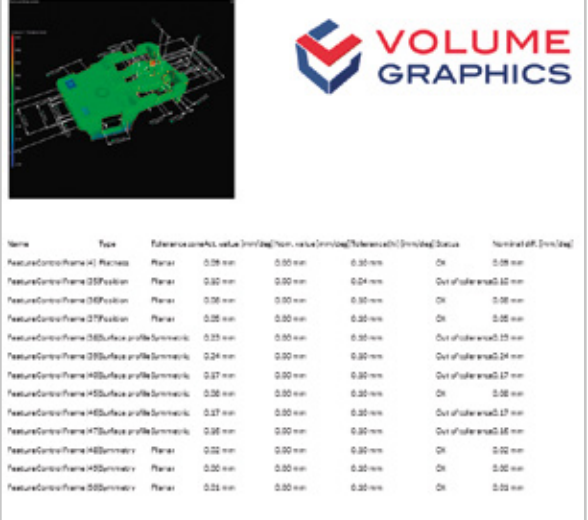

#### 07 / 壁厚

快速且自动执行零件厚度的体积分析 —— 您可以选用射线 法(适合形状简单的零件),或者球体法(适合有机形状, 包括复杂的 3D 打印零件)。用颜色编码显示结果,帮助您 在体素、点云、网格或 CAD 数据集内找出壁厚或间隙宽度 不足或过量的区域。

#### 08 / 报告

可获取完全自定义的报告,包括直方图、数据表和直观的图 像。使用 Excel、PDF 和 Q-DAS 生成报告,可集成在下游加 工流程里。免费的查看软件让您共享信息。

#### 好处

准确

- > 独一无二的局部自适应与亚 体素级别精度的表面测定
- > 直接在 CT 数据上展现表 面——转换为表面网格,也 不会损失准确性和可追溯性

高效

- > 直接从 CAD 模型中导入 PMI 测量计划
- > 在周期性结构中,自动化复 制测量计划
- > 自动化实施测量计划,以及 生成实验室和生产中的报告
- > 使用紧凑的文件格式,在全 世界范围里共享数据

#### 通用

- > 不依赖硬件——可以与几乎 任一种 CT 或光学扫描仪搭 配使用
- > 适合所有工业 CT 分析的领 先软件,包括计量、缺陷分 析、以及材料结构分析

## 逆向工程功能

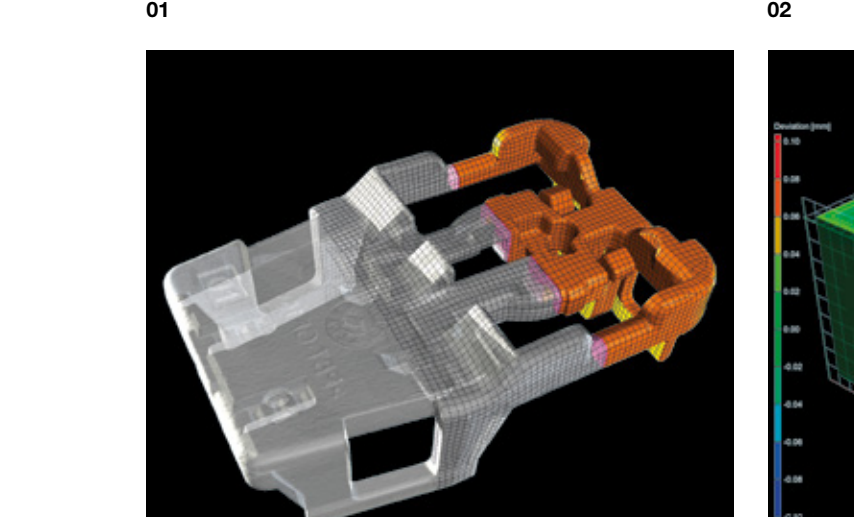

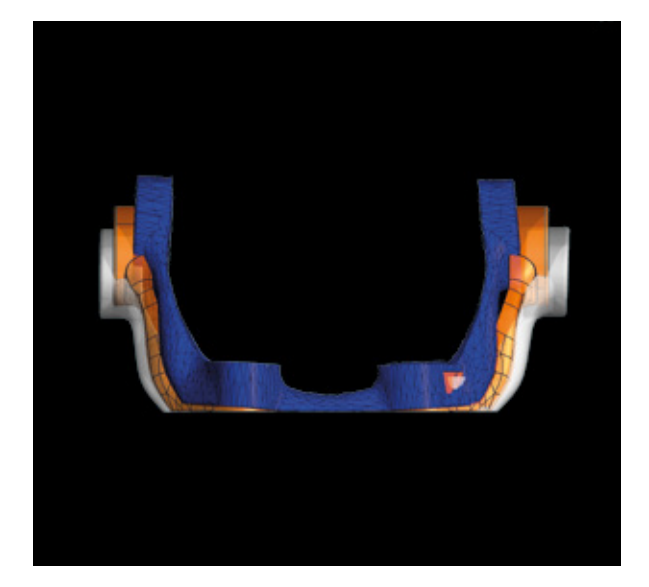

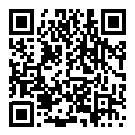

### 01 / 逆向工程

### 02 / 制造几何修正

Volume Graphics 软件里的逆向工程功能,可以将 CT 扫描转 换为 CAD 模型,以用于您的 CAD 系统。软件可以在扫描数 据上生成一个自动表面,也就是一个四边面片图案。该图案 遵循模型的边缘和主要特征,可以用 STEP 文件格式导出到 任何 CAD 系统。

使用制造几何修正功能, 优化您的模具或 3D 打印几何形 状。该软件使用您的样品零件的扫描,来计算出工具和模具 必要的更改建议,从而将迭代次数最小化。

### 03 / 打印网格补偿

可以使用网格补偿直接从 CT 扫描创建表面网格,以补偿实 际对象和参照对象之间的差异。该软件可以补偿传输到 3D 打印机的网格,以消除实际几何形状中因变形(如翘曲)而 导致的偏差。会选择任意的、已定义的或网格化的定位点进 行补偿。可使用 ROI 来定义感兴趣区,并且可以根据需要缩 放变形。

### 好处

- > 准确地展现扫描结果与补偿的模具几何形状
- > 不需要学习 CAD 系统
- > 适合点云、网格与 CT 扫描

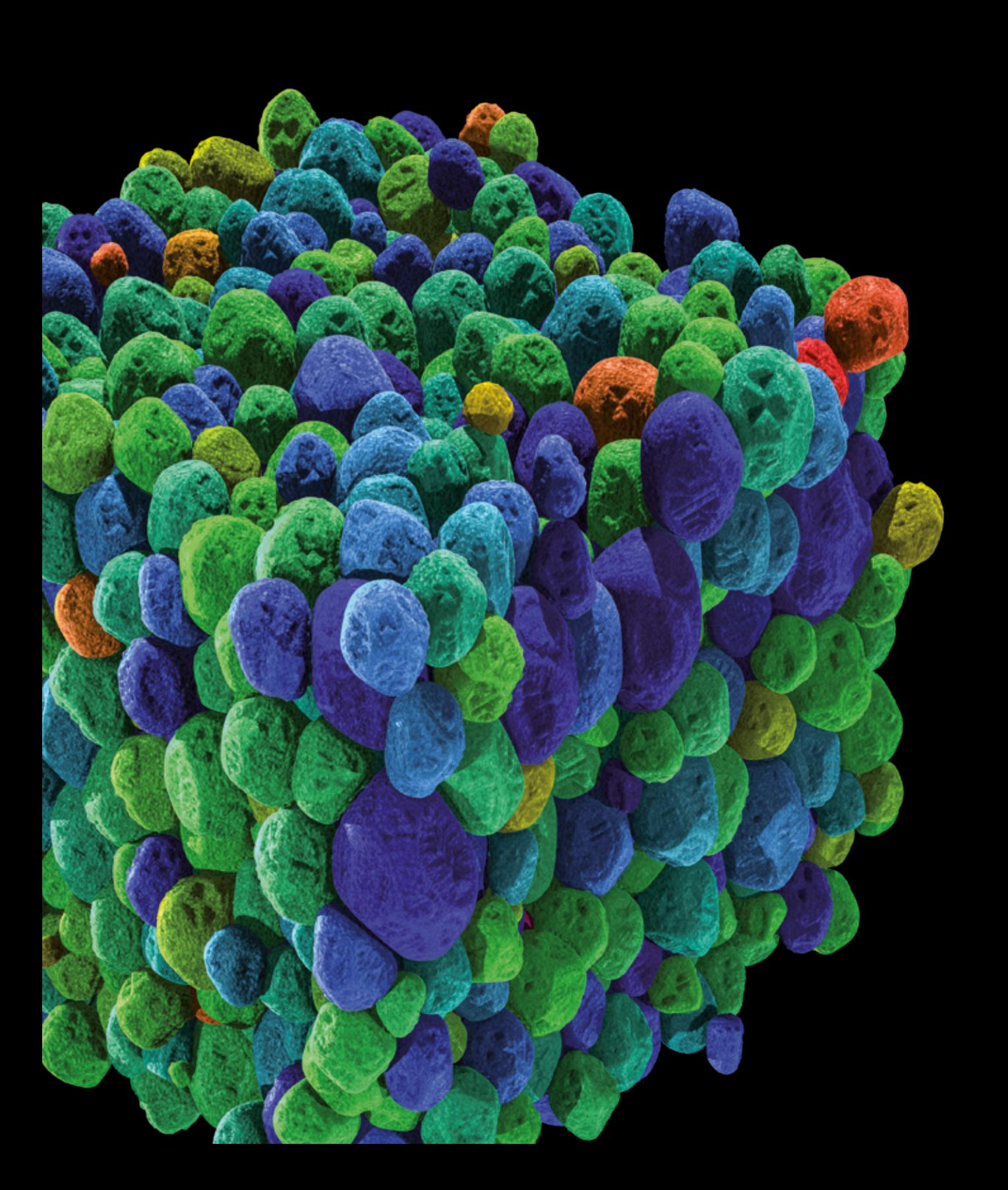

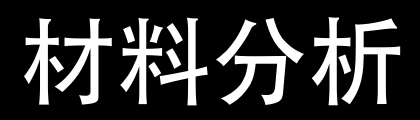

使用 Volume Graphics 软件即可实现

### 概览

揭示扫描件表面下方的细节。凭借 Volume Graphics 软件,您可以用无损 检测(NDT)方法全面地研究并量化零 件的材料属性。

从研发到生产阶段,分析设计的材料属 性与不连续性,并把它们可视化。

## 材料分析功能

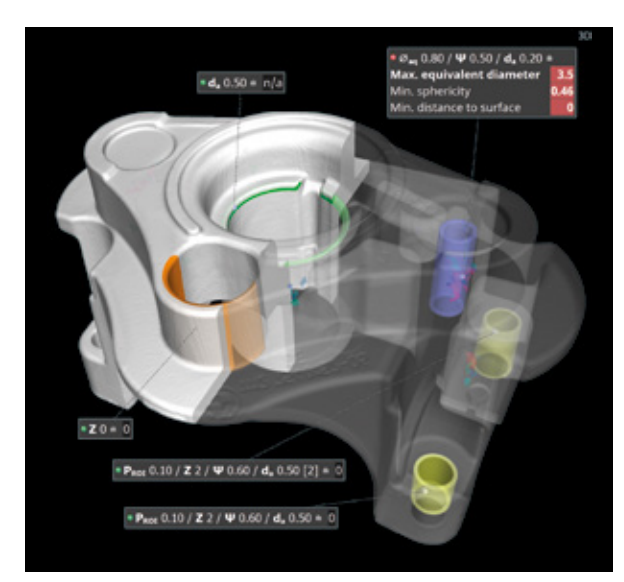

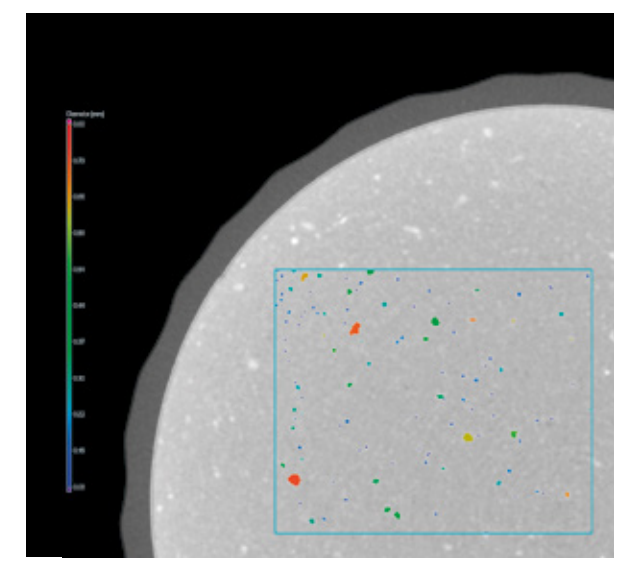

Reference face 1<br>Area [mm<sup>2</sup>] 42.43<br>**Porosity** [%] 4.23<br>Tol (max) [%] 6.00

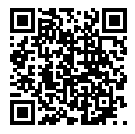

### 01 / 3D 孔隙度分析

以三维方式识别并表征孔隙度。借助有关不连续性的尺寸、 形状和数量的详细参数,您可以分辨气孔和缩孔。可以将结 果与现有分量壁厚或分量的虚拟加工进行组合和分析。

按照德国铸造工业联合会 (BDG) 的 P 203 标准规定对铸 件进行孔隙度检测。通过直观的输入功能,可以使用孔隙度 秘钥(遵循 BDG 的 P 203 标准规定)轻松地定义孔隙度规 格。通过集成重要的 BDG P 203 标准规定来分析孔隙度以及 定义体积内部缺陷的三维特征,该软件可提供快速、可靠和 易懂的孔隙度分析和 CT 体积数据评估。

### 02 / 2D 孔隙度分析

根据供应商规范或 BDG 准则(例如 BDG P 202 标准规定) 执行孔隙度分析。Volume Graphics 软件可用于自动无损地 确定 2D CT 横截面图像中的孔损失区域,且符合汽车工业中 使用的 BDG P 202 标准规定。您可以把结果与 3D CT 分析 组合起来,以研究更加复杂的技术问题。

### 03 / 夹杂物分析

为您的零件探测内部颗粒。您可以用 Volume Graphics 软件 探测多余的杂质,例如由于机器磨损而产生的杂质,并研究 添加的功能颗粒(例如绝缘物里的金属碎片)的预期累积 量。

## 材料分析功能

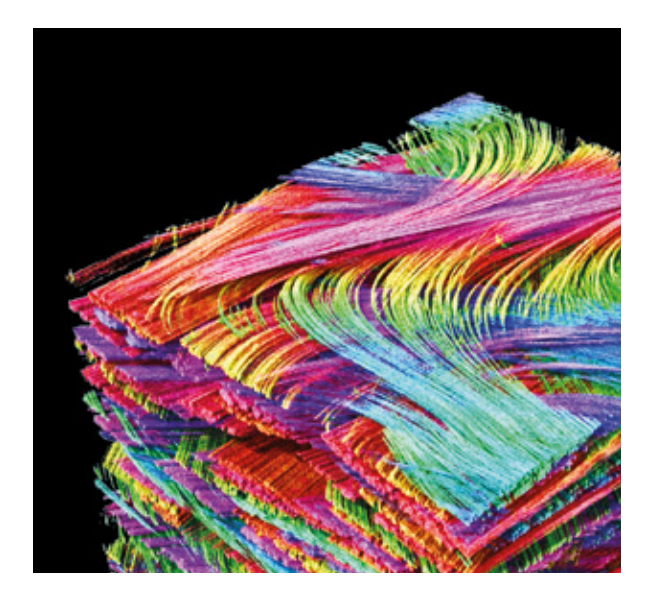

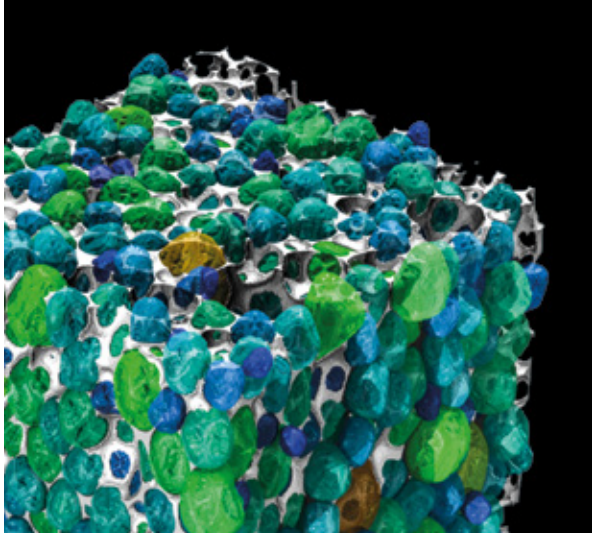

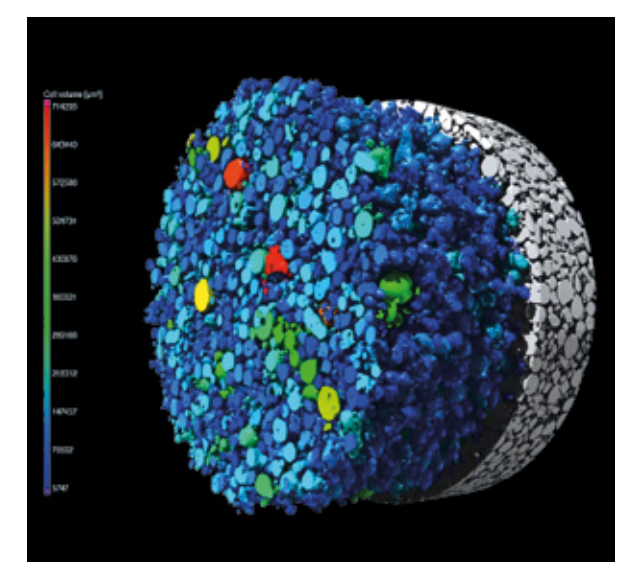
## 04 / 纤维复合材料分析

#### 计算复合材料里的局部和全局纤维方向与纤维体积分数,并 将它们可视化。使用 Volume Graphics 软件, 您可以计算基 质材料中的孔隙率以及局部和全局纤维统计数据,并以纤维 取向张量或直方图的形式显示。您可以测定梭织布或堆叠材 料的主要方向。您也可以将纤维和基质的属性映射到体积网 格上,然后将它们导出到您的模拟软件中以供进一步使用。

## 05 / 泡状结构分析

测定多孔泡沫中的单元格结构。使用 Volume Graphics 软 件,您可以把相互连接的单元格拆分,从而分别量化单元格 的尺寸和形状。可以将局部支柱厚度可视化,并汇总到全局 统计数据里,例如采用直方图的形式。

## 06 / 粉末结构分析

主要用于测定增材制造使用的粉末中的颗粒结构。您可以用 Volume Graphics 把颗粒分离,从而分别量化每一个颗粒的 特征,诸如体积、表面、紧密度等,并生成全局统计数据, 揭示(可能是由较大颗粒的沉积而导致的)方向依赖性。

## 材料分析功能

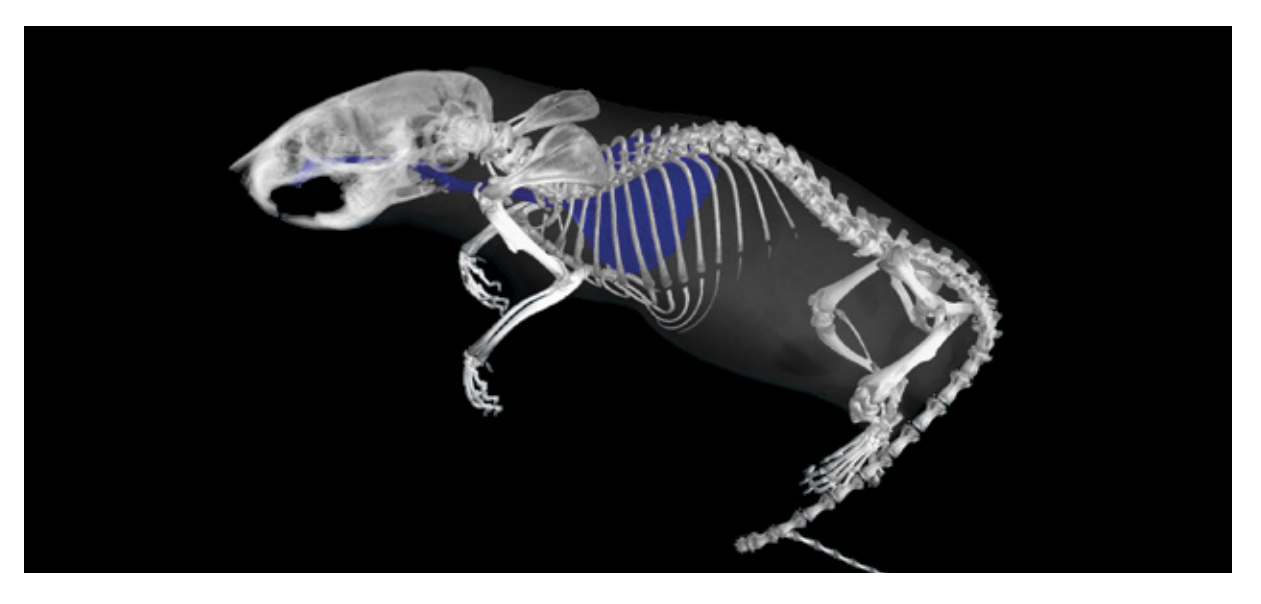

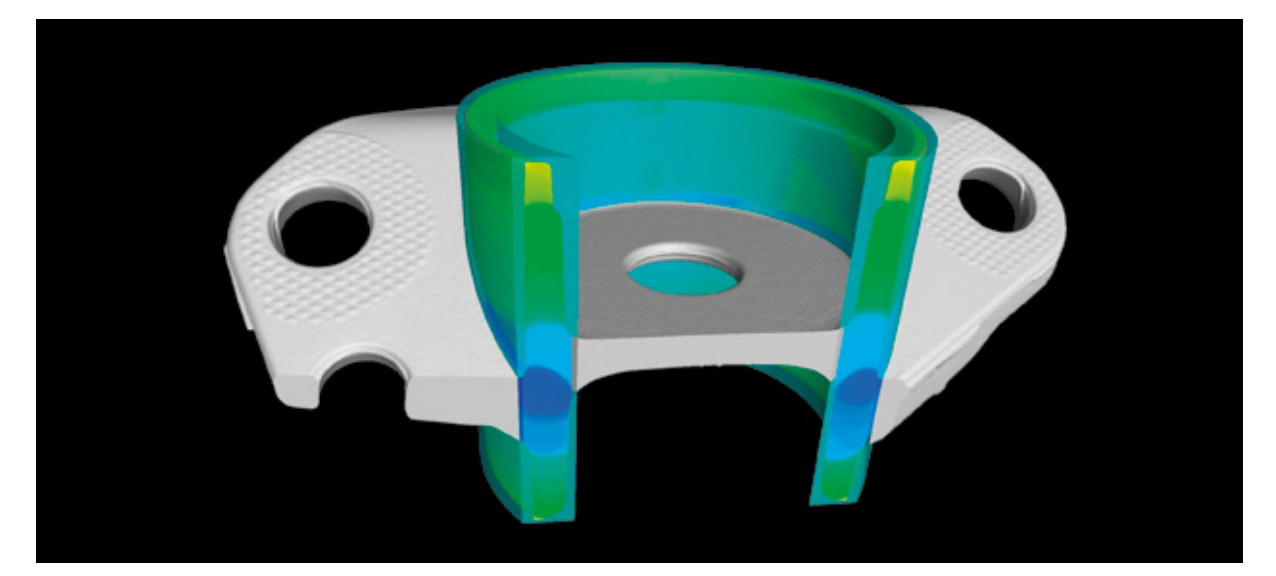

## 07 / 基于灰度值的分割

创建感兴趣区,从而分割不同的材料,应用范围广阔——例如,全局选择感兴趣灰度值范 围,在限定的灰度值区间里手动选择区域,或动态扩展手动放置的种子点,直到达到特定的 灰度值极限为止。您可以对它们进行可视化或执行详细的分析。常见用例包括分割生物学或 地质学样品的有机形状,或者工程组件(例如液体通道)里的有机形状。

## 08 / 基于形状的分割

通过手动定义的区域轮廓,自动测定的表面或与随后的布尔运算(例如加法,减法或相交) 组合的几何形状元素,可以创建具有清晰定义的形状的目标区域,以进行可视化,分割或进 一步分析。常见用例包括分割加工组件或装配件。

## 材料分析功能

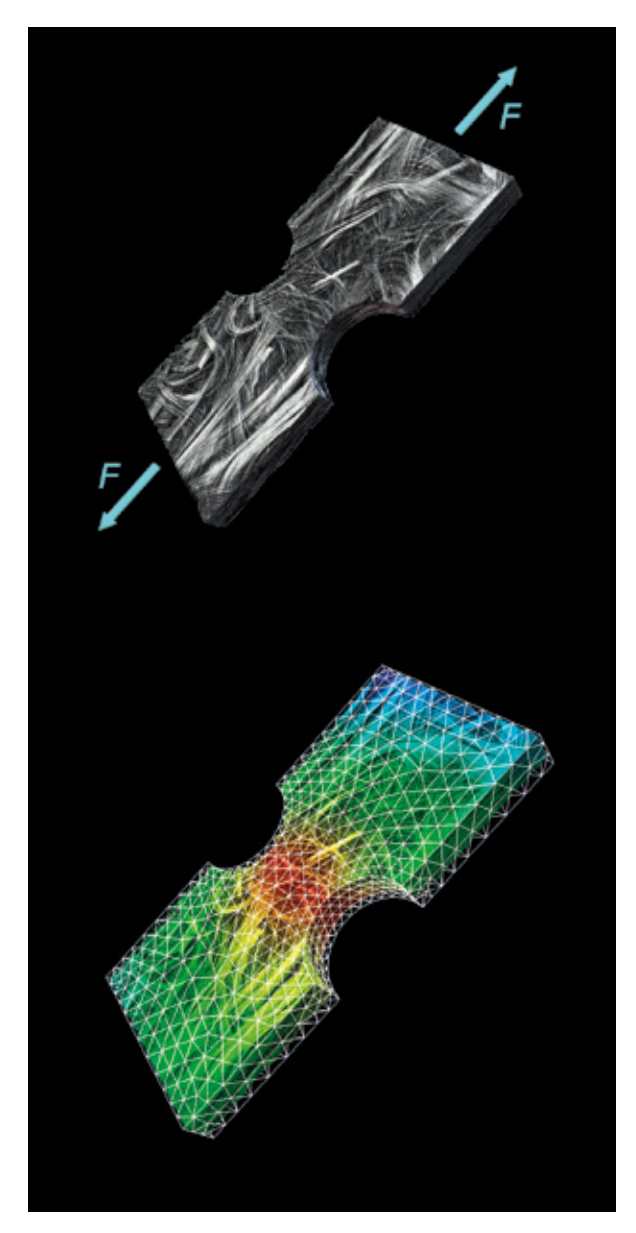

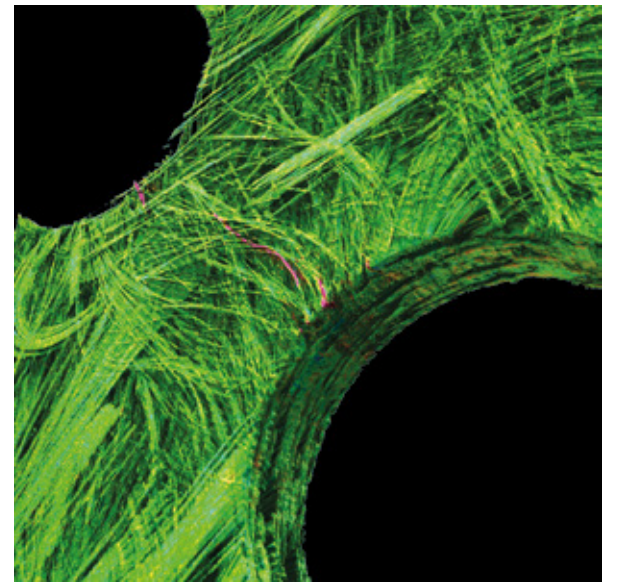

## 09 / 数字体积相关计算

#### 以简单、直观的方式量化初始体积与变形体积之间的 位移。您可以用 Volume Graphics 软件计算每个体素 从一个体积到另一个体积上的移动,以便根据实际组 件载荷分析原位测试或零件变形。该软件可测量局部 位移与应变张量,采用位移箭头或线条,将变形与移 动可视化,并将结果映射到 FE 网格,从而验证您的 模拟。

#### 10 / 裂纹探测

识别出零件里的裂纹。您可以用半自动裂纹分割功 能,量化单个扫描结果里的裂纹。通过多次扫描,您 可以比较这些数据集,并探测出肉眼无法识别的缺 陷。例如,缺陷可以通过其表面来表征。测量剩余的 壁厚可为表征材料提供有价值的信息。

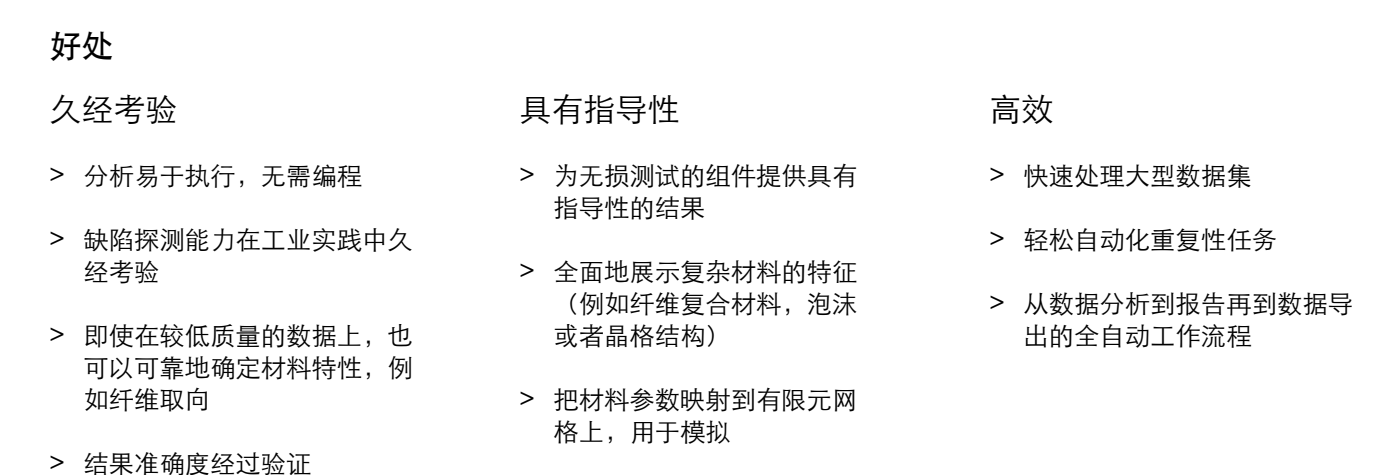

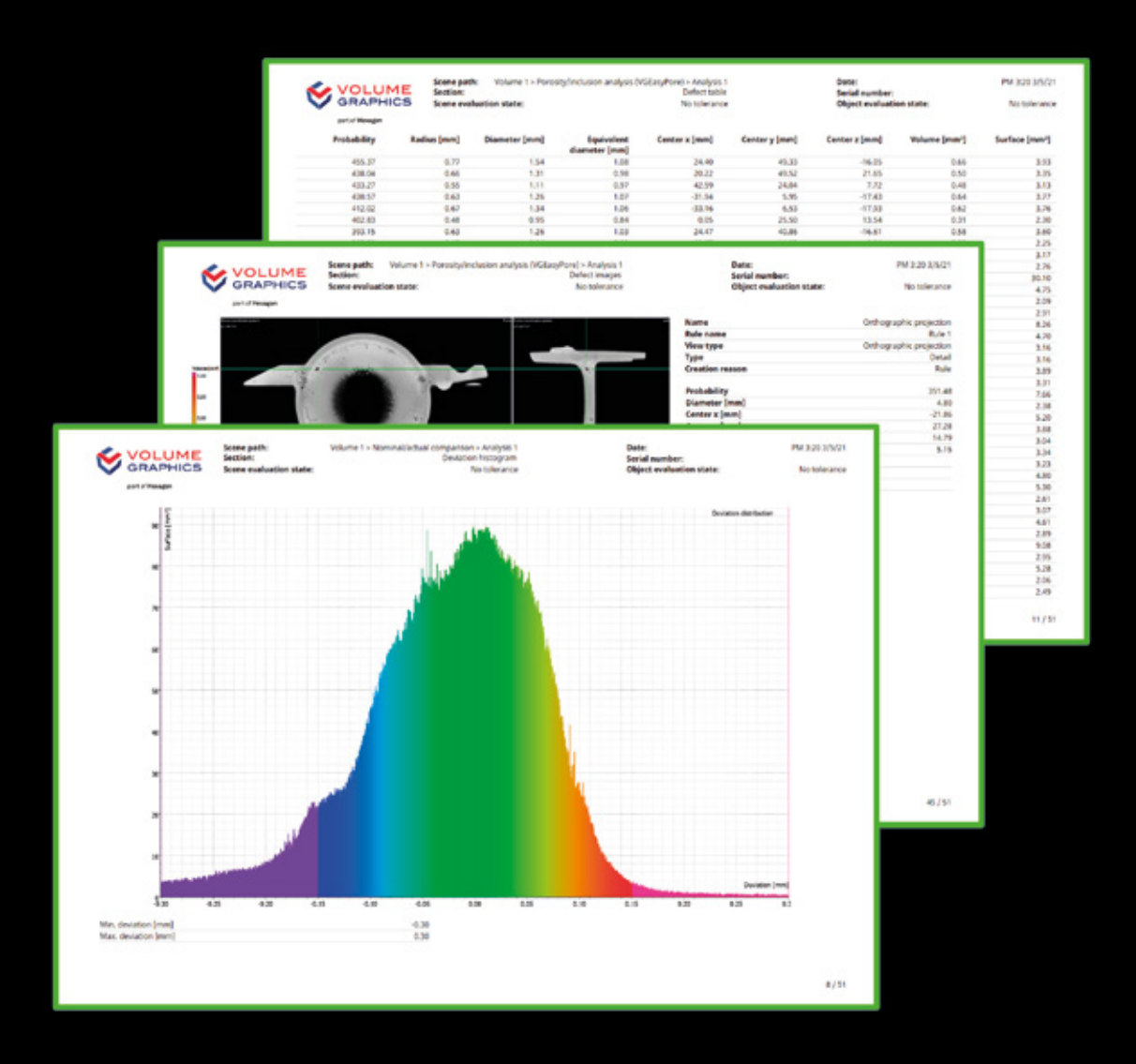

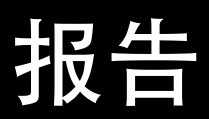

使用 Volume Graphics 软件即可实现

## 概览

您可以将 Volume Graphics 软件提供的 结果立刻投入使用,包括清晰透彻的图 形和全面的报告:您可以用常见的文件 格式导出图像、直方图与数据表,还能 创建全面且完全自定义的测试报告,甚 至是提供与第三方质量管理或统计过程 控制软件的接口。

报告功能

01

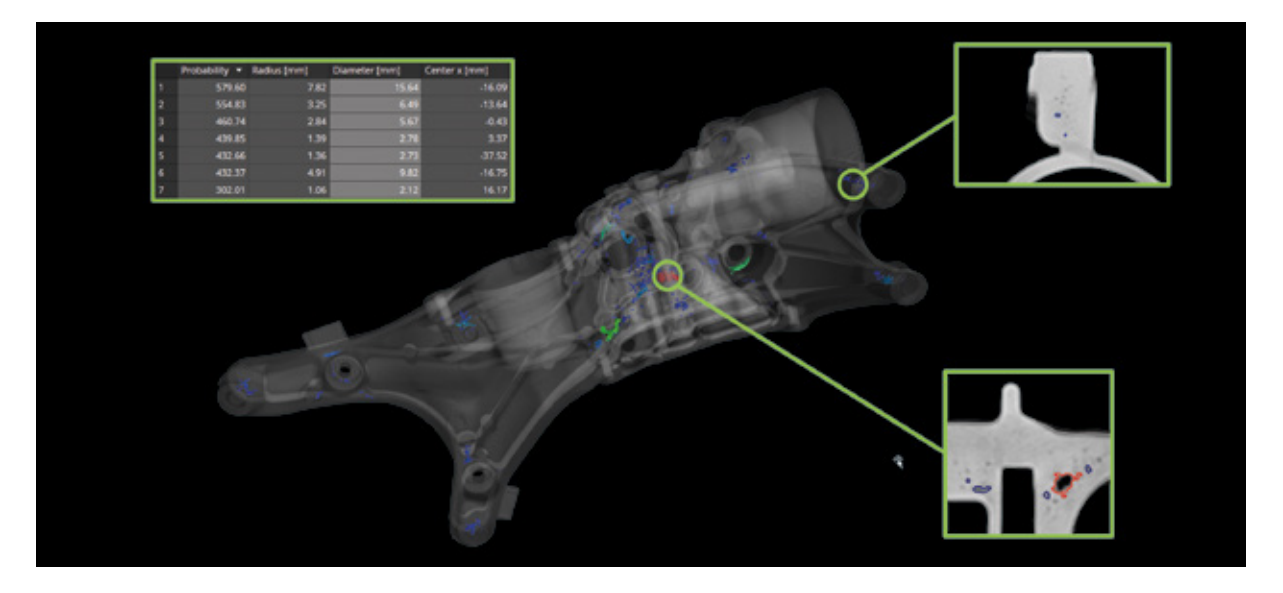

 $02$  03

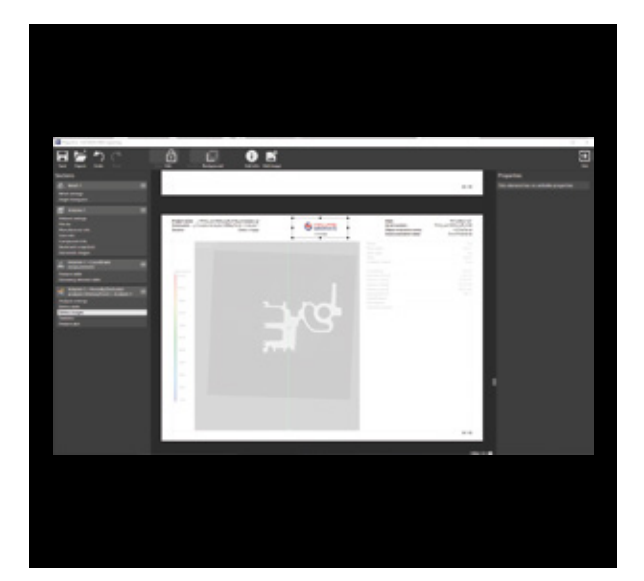

Ť m. Ĩ à

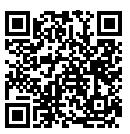

## 01 / 定义可报告的内容

根据 Volume Graphics 软件提供的灰度值信息、基于表面的 分析以及坐标测量功能创建报告。您可以根据特定的结果特 征(例如公差状态或缺陷尺寸),定义自动创建图像或交互 式记号的规则,从而生成额外的内容,并使用软件先进的可 视化功能,在您的报告里添加任意视图。

## 02 / 集成报告

生成适合受众的报告,重点关注数值结果、图像、或者两 者兼有。您可以配置 Volume Graphics 软件的报告页,将结 果、相关内容、零件与项目信息、甚至您的公司徽标都包 括在内。您可以把报告保存为可轻松存档或共享的 PDF 或 HTML 文档, 或者使用查看软件, 交互式查看报告以及完整 的检测项目。

## 03 / 使用 Excel 生成报告

使用 Volume Graphics 软件,直接创建完全自定义的报告。 您可以通过 Volume Graphics 针对 Microsoft Excel 的插 件,根据您的特定需求调整布局模板,或者使用功能强大的 Excel 公式,衍生并显示报告内容里附加的数据。您可与同 事们分享调整后的模板,或者使用多个模板,为用户分别生 成个性化报告。

报告功能

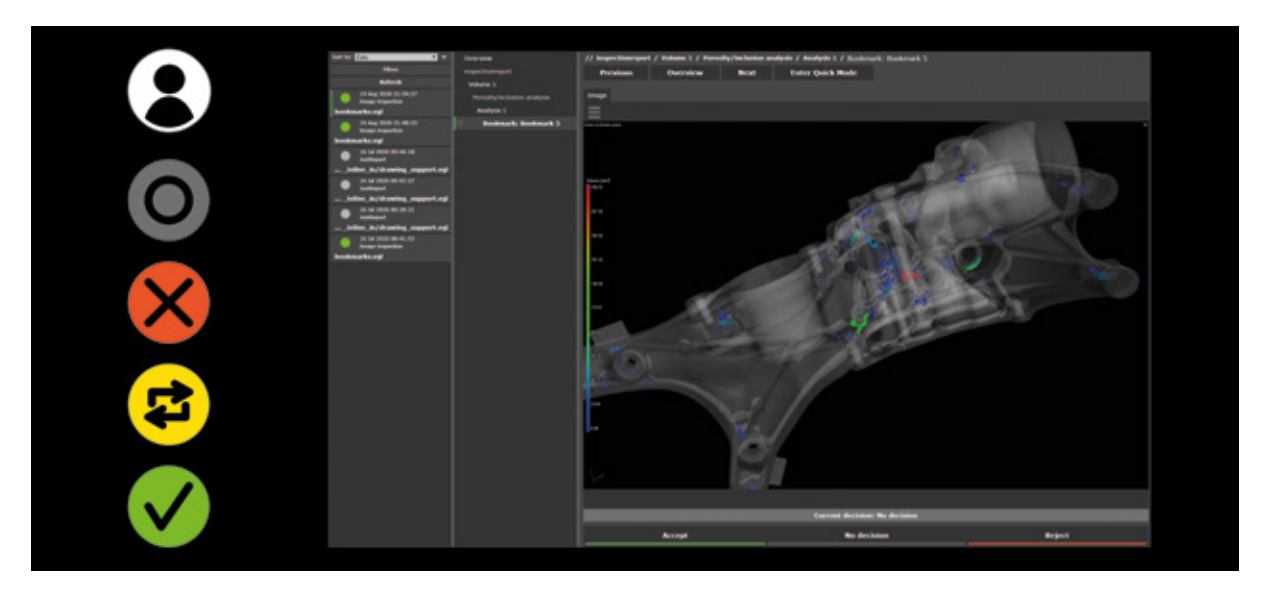

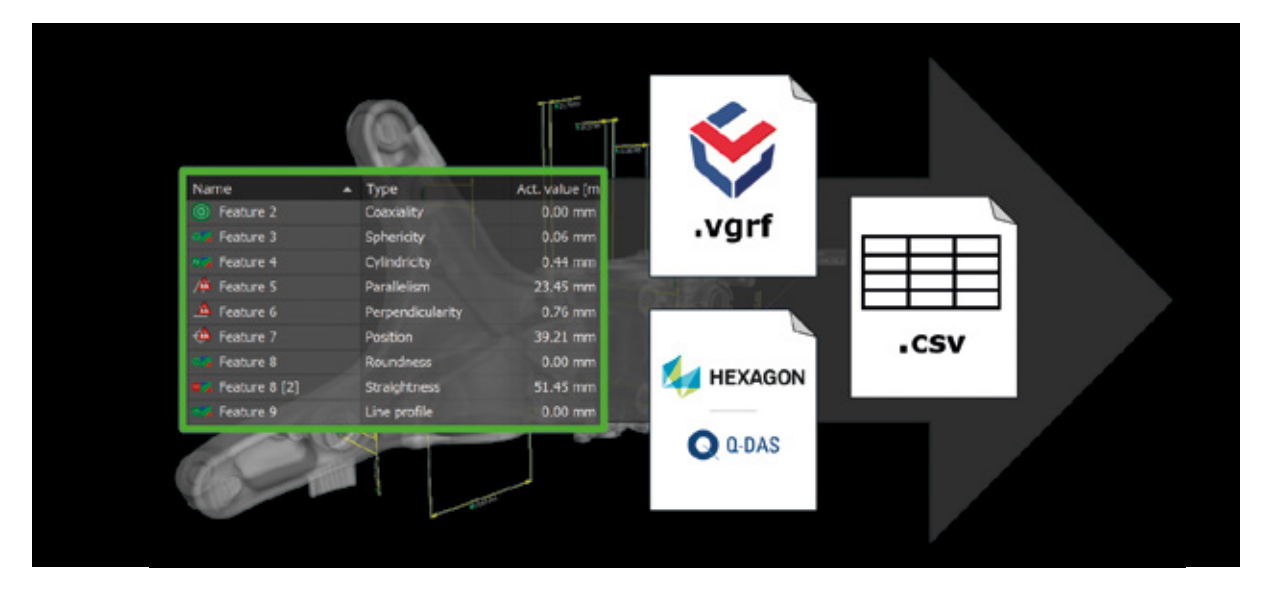

## 04 / 在 VGinLINE APPROVER 中审阅

VGinLINE APPROVER 是一种网络应用程序,用来显示已储 存的检测的数值或图像结果、在交互式 3D 模型中显示结果 位置、并用图示展现不同检测中可比较的结果。您可以输入 注释,或作出合格/不合格的决定,然后以界面格式导出,以 便可以在其他应用程序中使用。这些内容可追溯到受密码保 护的账号。

## 05 / Q-DAS 与原始数据导出

将完整的坐标测量结果或分析数据导出为符合工业标准的 Q-DAS ASCII 数据传输格式,或者 CSV 文件。由于 Volume Graphics 软件支持 Q-DAS 数据交换格式, 因此您可以将 CT 结果数据集成到现有工艺流程中,以进行统计过程控制和生 产监控。使用基于开放式 CSV 的 Volume Graphics 报告格 式,您可以把结果、元数据和手动审阅导出到第三方软件。

## 好处

- > 将信息量丰富的可追溯性数据、 数值结果与 2D 图像组合
- > 可自定义内容和详细程度, 供管理人员或技术专家使用
- > 所有报告的数据可以连接到第三方系统

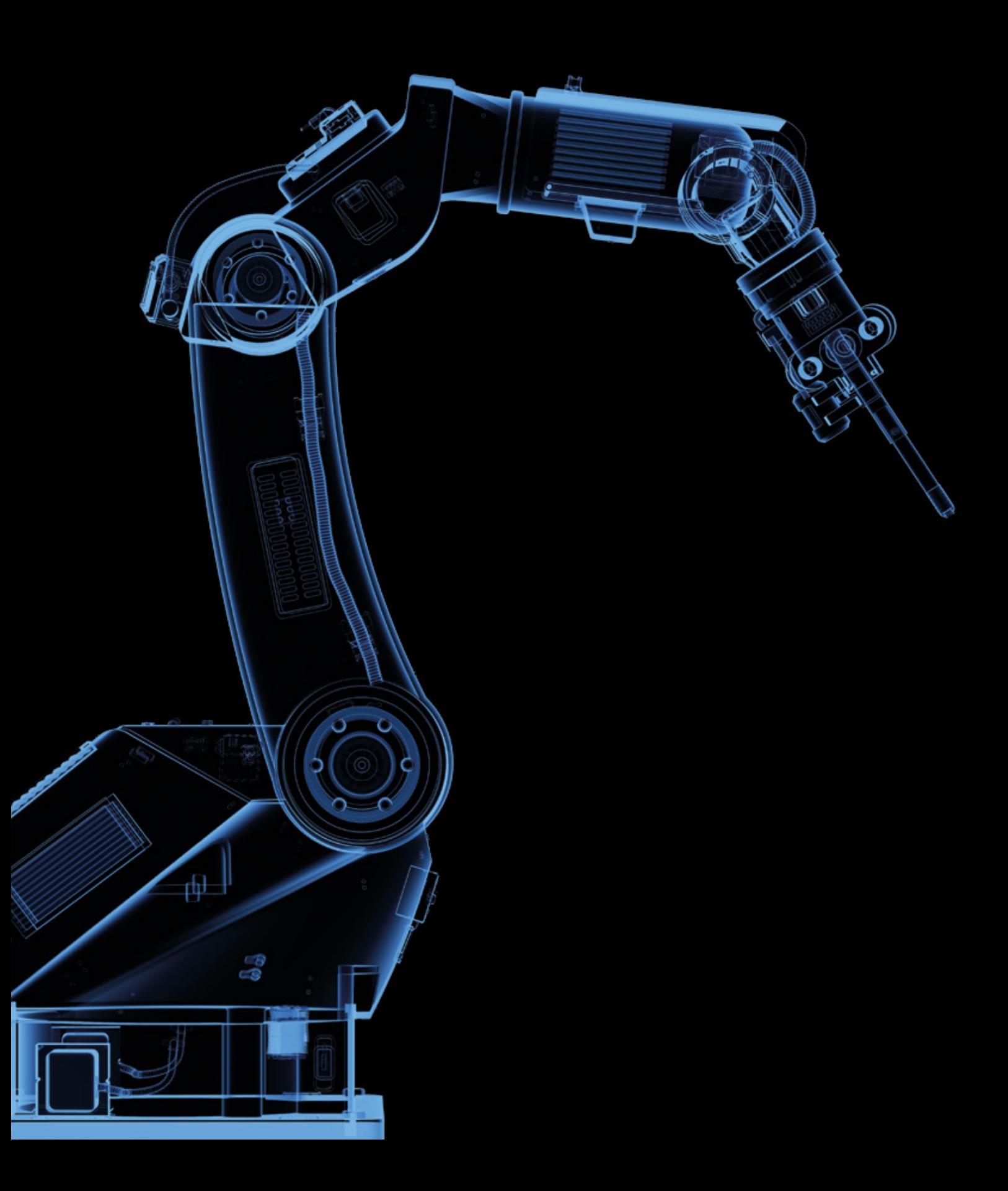

# 自动化

使用 Volume Graphics 软件即可实现

## 概览

Volume Graphics 软件采用工业计算机 层析成像(CT)技术,自动且无损地检 测您的零件。它易于设置,可以与市面 上几乎每一种 CT 系统兼容。

Volume Graphics 为您提供立即可用 的、快速而灵活的解决方案:每当需要 重复分析零件时,您都可以使用强大的 自动化功能,帮助你加快工作速度 <sup>-</sup> 从质量实验室里半自动的样品测试,到 小批量系列检测,再到车间里百分之百 自动的检测。

## 自动化功能

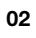

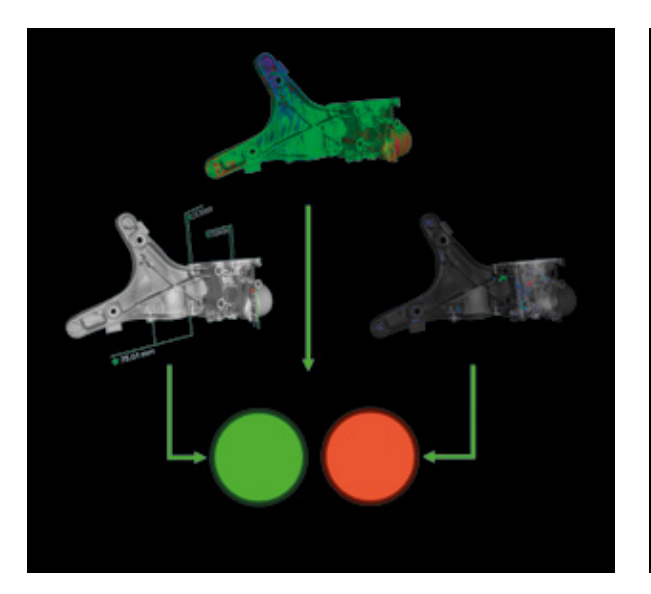

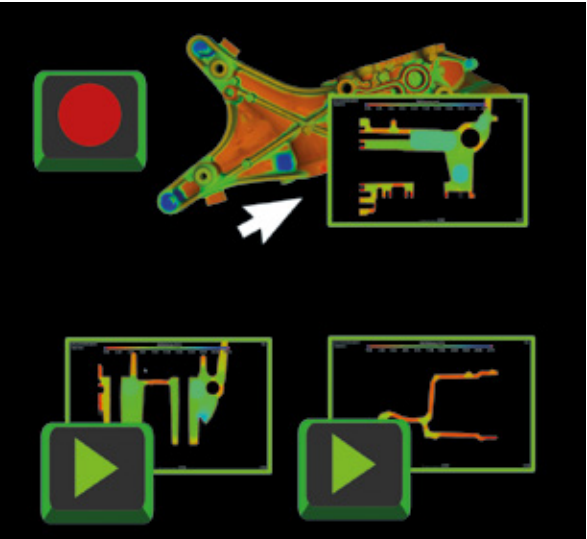

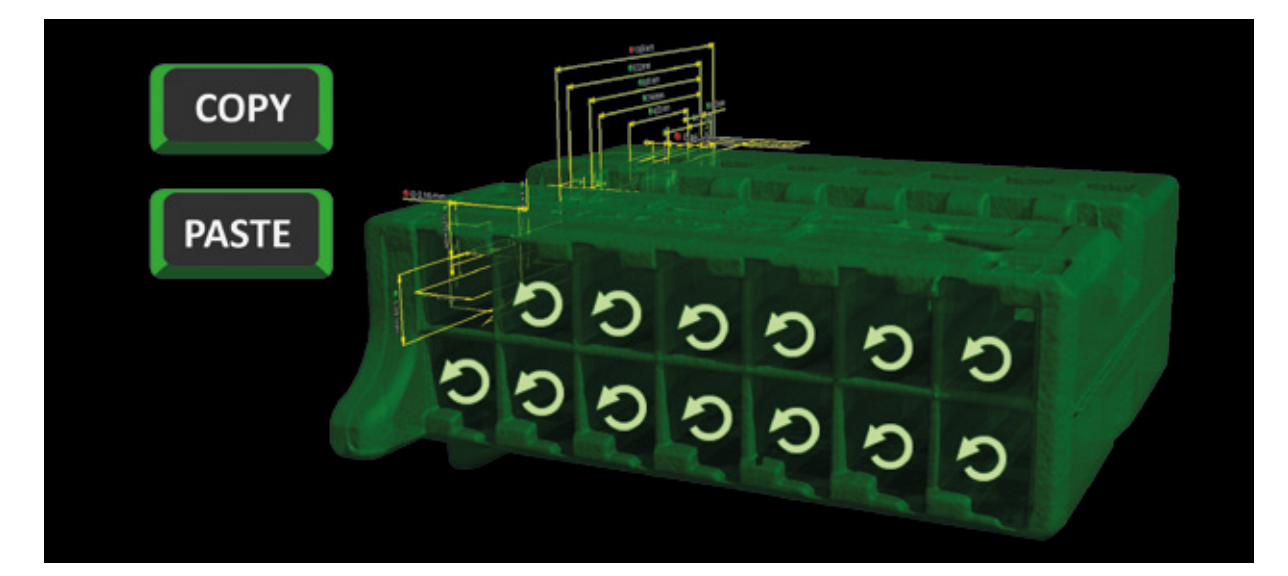

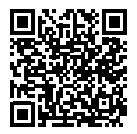

## 01 / 模板

将几何元素、特征与尺寸组合为可重复使用的测量模板。可 重复使用的分析模板组合了参数、公差与其它灰度值或表面 分析设置。您可以为您的数据定义不同的视图,在它们之间 切换,并把它们保存在可重复使用的书签模板里。

02 / 宏

录制并保存单个与软件的交互,以便今后在不同项目和应用 程序中使用。您可以组合、缩短或附加多个宏,并编辑它们 的输入依赖项和输出文件,以便今后调整。您可以随时重播 之前录制的宏,从而优化您的工作流程,并把它们分享给同 事,实现标准化。

## 03 / 自动化工作流程

将完整的测量或分析模板复制到同一个零件相似的区域,从 而检测重复的特征。凭借自动化的工作流程,您可以应用含 有更多复杂操作的宏,从而在单个项目里多次扫描类似的 对象。简化手动检测的方法是:把反复出现的操作组合到宏 里,随后用快捷方式触发这些操作。即使应用程序重新启 动,也不受影响。

## 自动化功能

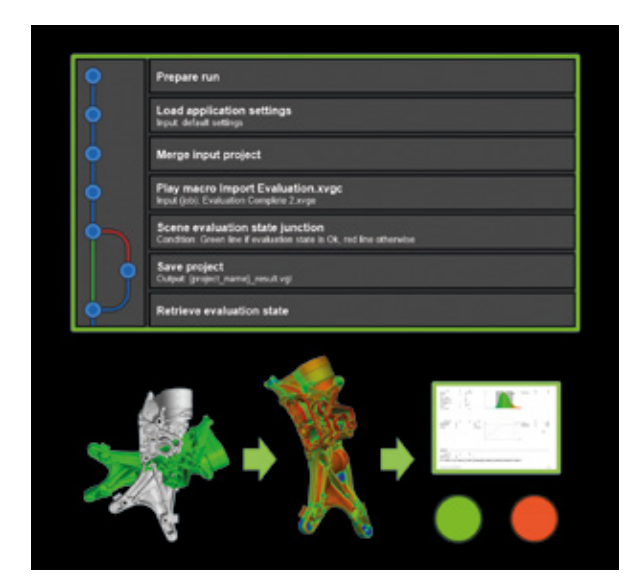

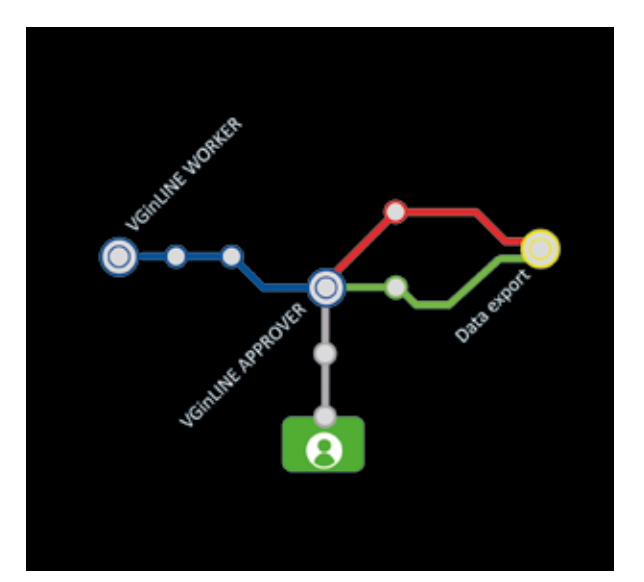

## 04 / 检测计划

#### 05 / VGinLINE 自动化

将宏、模板和其它依赖项(例如参照网格)结合起来,创建 完全自包含的检测计划。检测计划帮助您轻易地检测一系列 零件。方法是在一个批次的项目里应用各种计划,并为每个 计划生成独一无二的输出,例如报告或结果项目。创建高级 计划(根据中间结果,执行不同的操作),从而优化性能, 或者生成更有深度的结果。

将检测计划传输给可全自动化的 VGinLINE 系统,并且用一 个或多个工作站自动处理任何不断传入的输入内容。考虑到 零件的型号各异,您可以把检测计划修改成不同版本,并在 它们之间切换。VGinLINE 帮您把结果自动导出到辅助系统 里,例如基于网络的 VGinLINE APPROVER (用于手动审 阅), 或者使用 Q-DAS ASCII 数据传输格式, 把结果导出到 统计过程控制软件里。

### 好处

- > 节约时间,并减少重复检查相同零件的潜在错误
- > 为同一零件、或单个项目里的多个零件、或整个批次的项目的重复操作节约时间
- > 从手动到半自动和全自动检测场景的轻松过渡

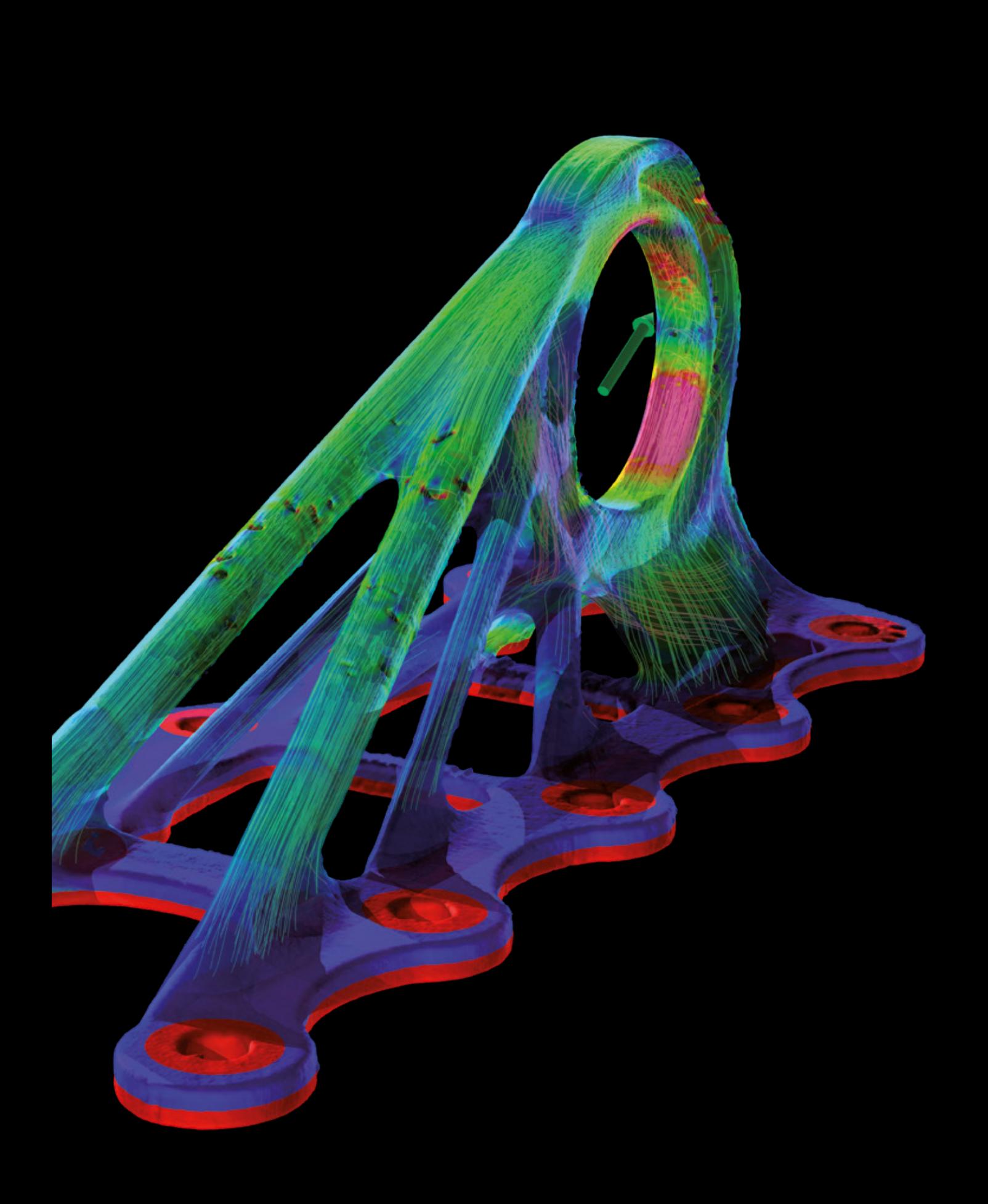

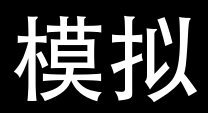

## 使用 Volume Graphics 软件即可实现

## 概览

直接在 CT 数据上进行模拟,或者将 CT 数据转化,以将其导出用于模拟。

Volume Graphics 软件为您提供模拟工作 流程的检查工具。直接在 CT 扫描上运行 虚拟应力测试或者微观结构层面的虚拟 流动与扩散试验。或者,创建高质量的 四面体体积网格,用于在第三方软件里 执行 FEM 模拟。

模拟功能

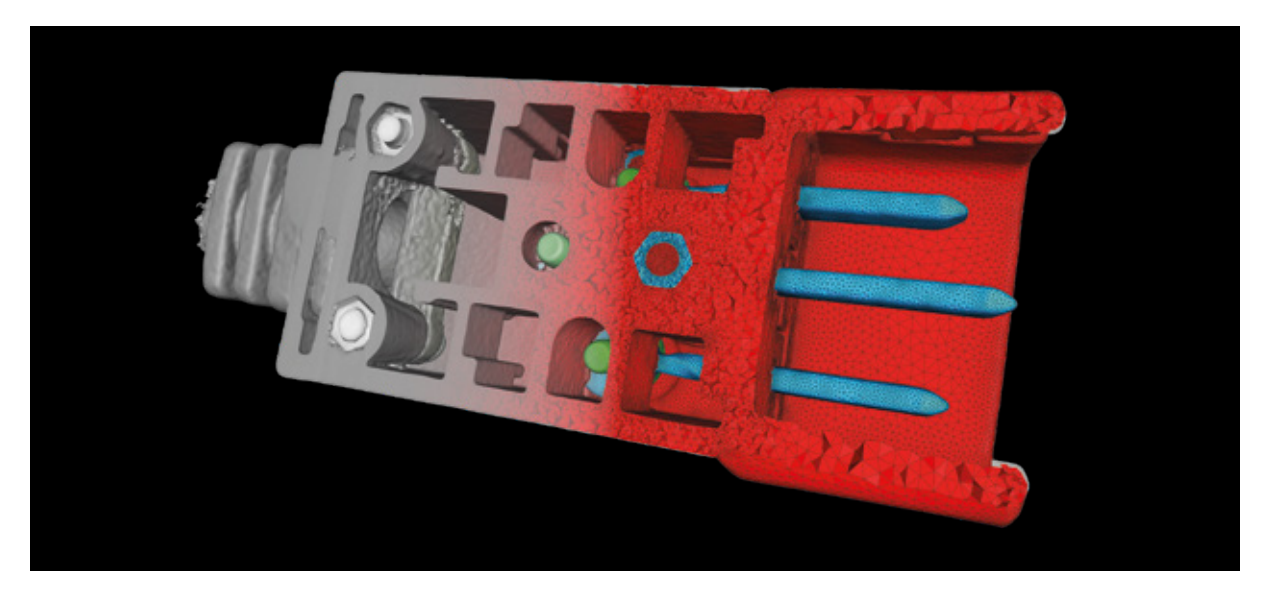

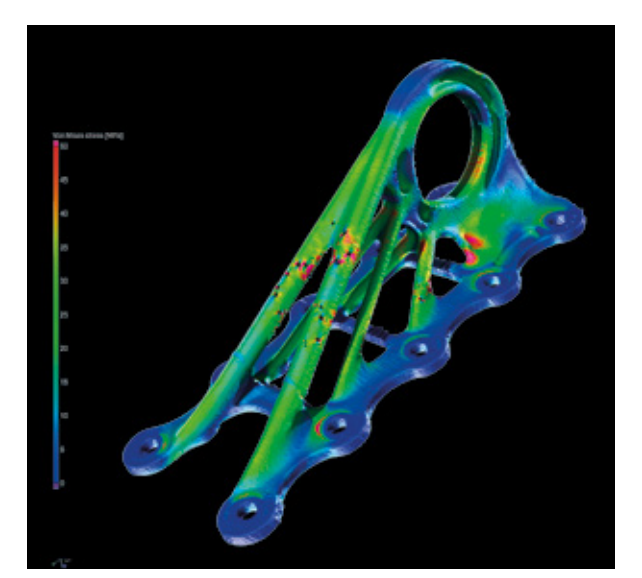

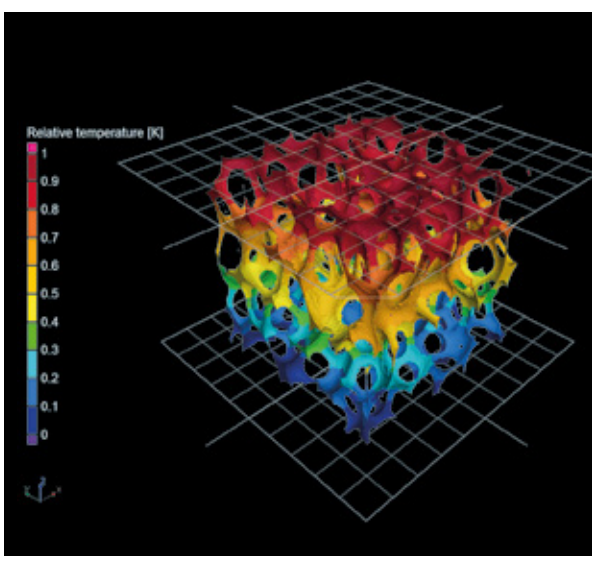

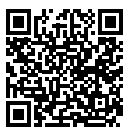

## 01 / 体积网格计算

直接从单材料与多材料组件或材料样品的 CT 扫描中创建出 准确而高质量的四面体体积网格。这些体积网格可用于第三 方 FEM 模拟软件中的机械、流体、热力、电力等模拟。可 以直接在 CT 扫描的体积数据上使用,不需要创建中间表面 网格——因此避免了几何信息和准确度的丢失。

## 02 / 结构力学模拟

直接在 CT 扫描出的数据上进行 FE 应力模拟。结构力学模 拟提供了易于使用的仿真模型,该模型特别适用于高度复杂 的结构,例如泡沫,晶格结构或具有微孔性的组件,因为不 需要符合几何形状的网格。只需点击一下鼠标,即可添加孔 隙度分析的结果,以模拟缺陷周围的应力集中。这些结果已 经通过了试验性测试与传统 FEM 模拟的验证。

## 03 / 导热率模拟

直接在 CT 扫描上模拟多孔或双组分材料里的稳定温度和热 通量场。通过导热率模拟,您可以在 CT 数据上执行虚拟试 验,模拟热量在结构里的传输情况。您可以使用该软件计算 材料样品上均匀分布的导热率,以及局部和全局有效的张量 值导热率。

模拟功能

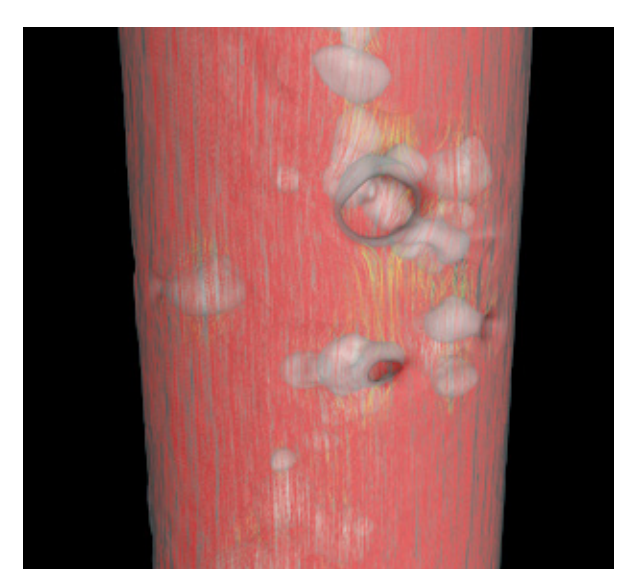

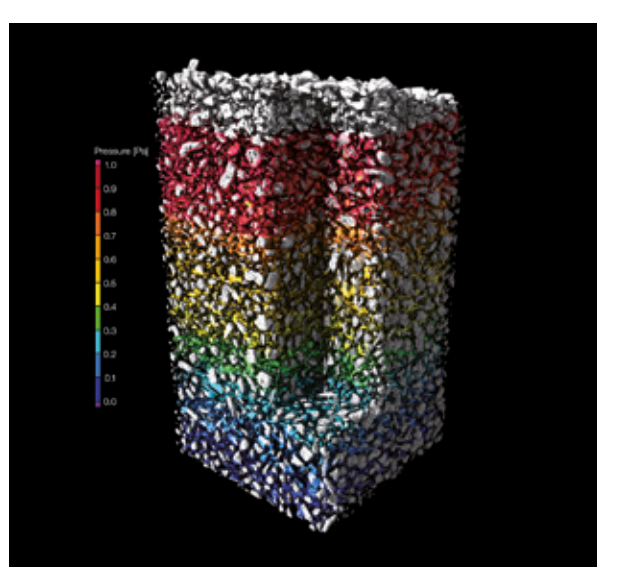

### 04 / 导电率模拟

直接在 CT 扫描上模拟多孔或双组分材料里的稳定电势和电 场。通过导电率模拟,您可以在 CT 数据上执行虚拟试验, 模拟电荷在结构里的传输情况。您可以使用该软件计算材料 样品上均匀分布的导电率,以及局部和全局有效的张量值导 电率。

### 05 / 更多传递现象模拟

模拟多种其它传递现象,例如复杂结构内部的液体流动或分 子扩散。使用 Volume Graphics 软件, 您可以为不可压缩的 单相流体模拟它在流经多孔材料空隙时的稳定层流,为某个 扫描过的多孔材料样品计算毛细管压力排驱曲线,以及计算 从多孔材料样品中的高浓度区域到低浓度区域的分子扩散。

### 好处

- > 基于精确到亚体素的材料分割,准确而详细地展现复杂结构
- > 易于使用,即使您不是模拟专家
- > 无缝衔接且高效的工作流程集中在一款软件中 —— 从材料分割到模拟

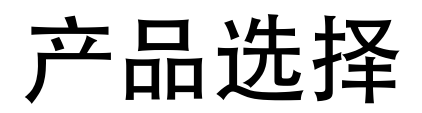

## 找到您的 Volume Graphics 软件

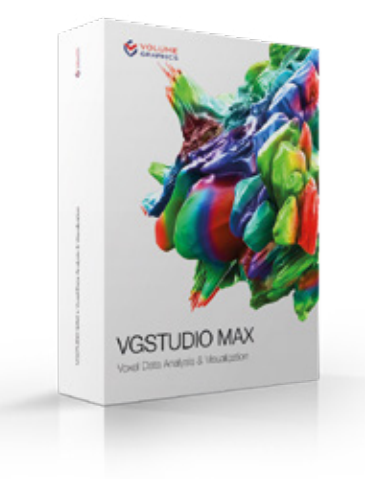

## VGSTUDIO MAX

模块式软件套装,提供完整 的 Volume Graphics 功能

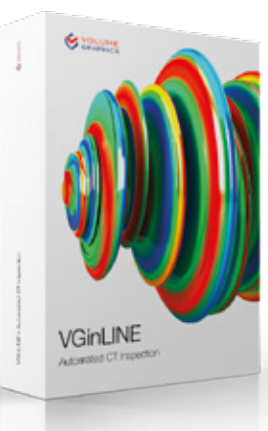

## VGinLINE

用于在车间里全自 动检测 CT 数据

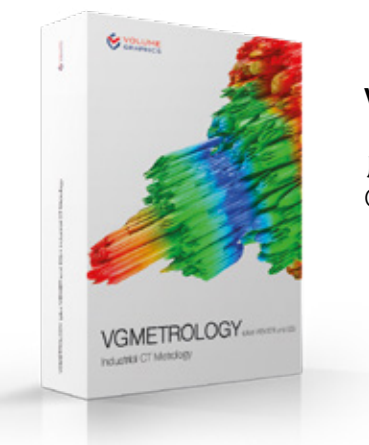

## **VGMETROLOGY**

用于尺寸计量部门的 GD&T

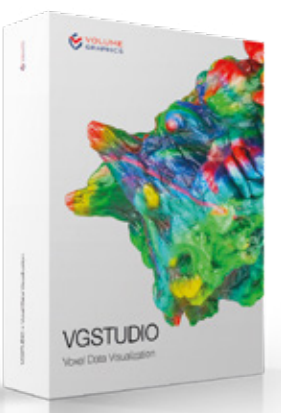

## **VGSTUDIO**

用于重建和可 视化 CT 数据

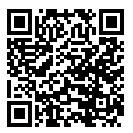

## 面向合作伙伴的产品

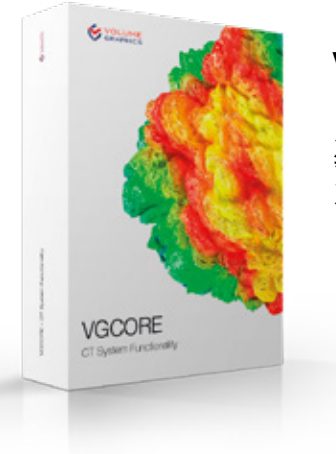

## **VGCORE**

用于将重建或几何校准 等核心功能集成到 CT 系统中

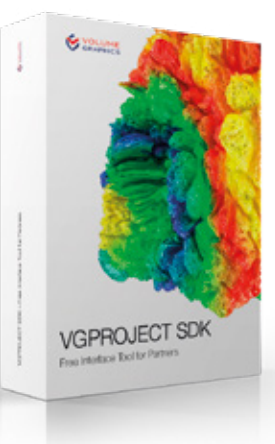

## VGPROJECT SDK

用于将 CT 扫描仪 无缝连接到 Volume Graphics 软件产品

## 免费的查看软件

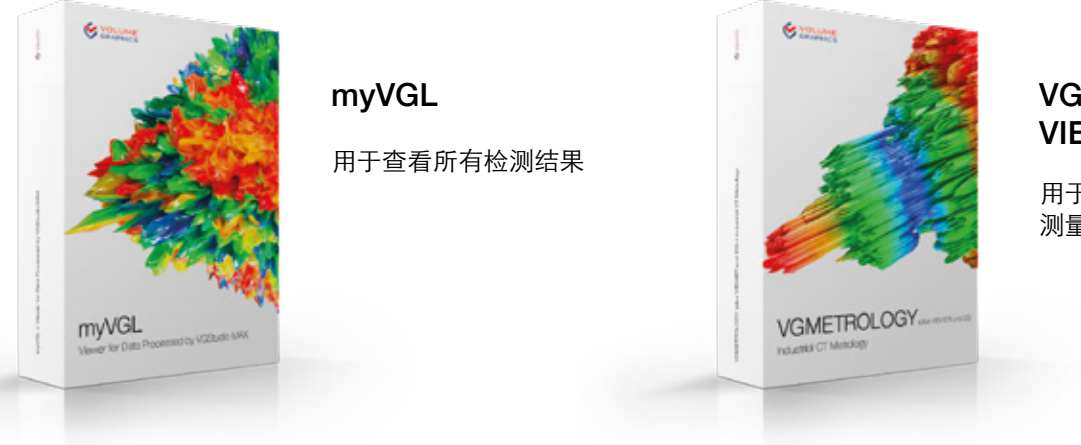

## **VGMETROLOGY** VIEWER

用于查看尺寸 测量结果

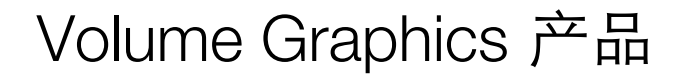

常用工作流程的组合

## 在 CT 扫描仪上 インファイル あって しょうかい いっぽん しょうかい しょうかい しゅうかい しゅうかい しゅうかい しゅうかい しゅうかい しゅうかく こくさん はんしゃ

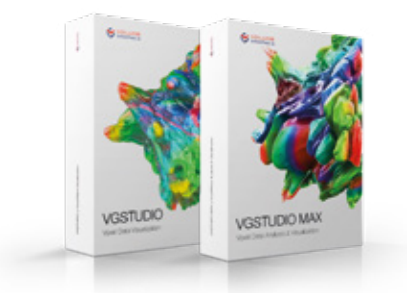

VGSTUDIO (MAX) 用于重建与数据质量分析

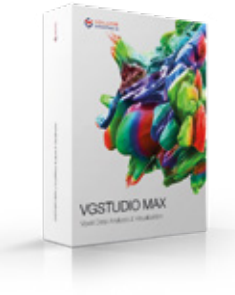

VGSTUDIO MAX

- > 用于重建与数据质量分析
- > 用于所有检测和生成报告
- > 用于表面测定和材料分析
- > 用于编辑和测试检测计划

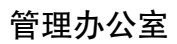

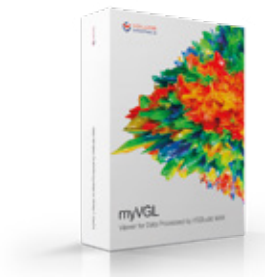

myVGL 用于审阅详尽 的检测报告

## 计量部门

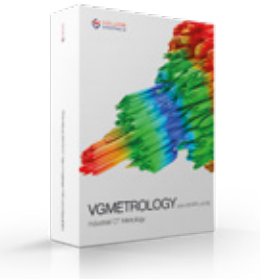

VGMETROLOGY ESSENTIAL (ES) 用于几何尺寸与公差 (GD&T)

## 在车间里

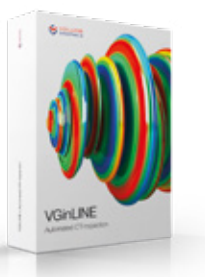

VGinLINE 用于全自 动检测传入的 CT 扫 描数据

## Volume Graphics 产品 与它们的功能

VGSTUDIO MAX、 VGSTUDIO、VGMETROLOGY 和 myVGL 的比较

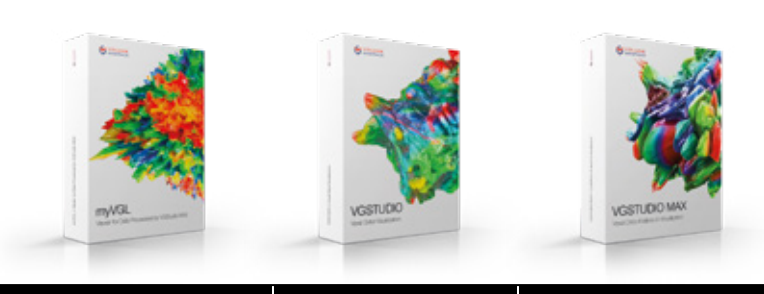

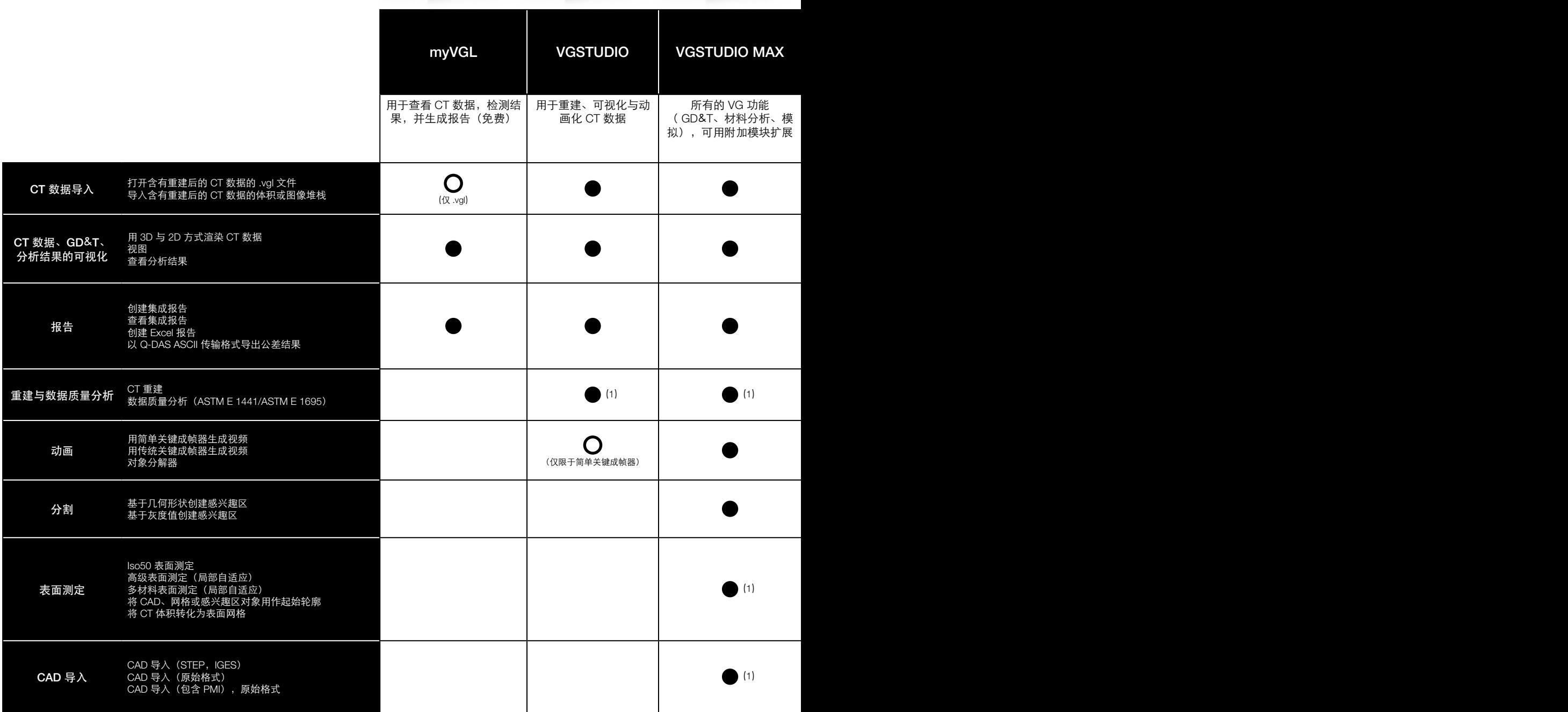

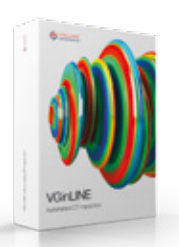

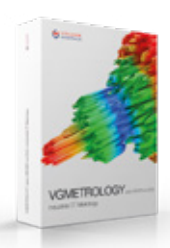

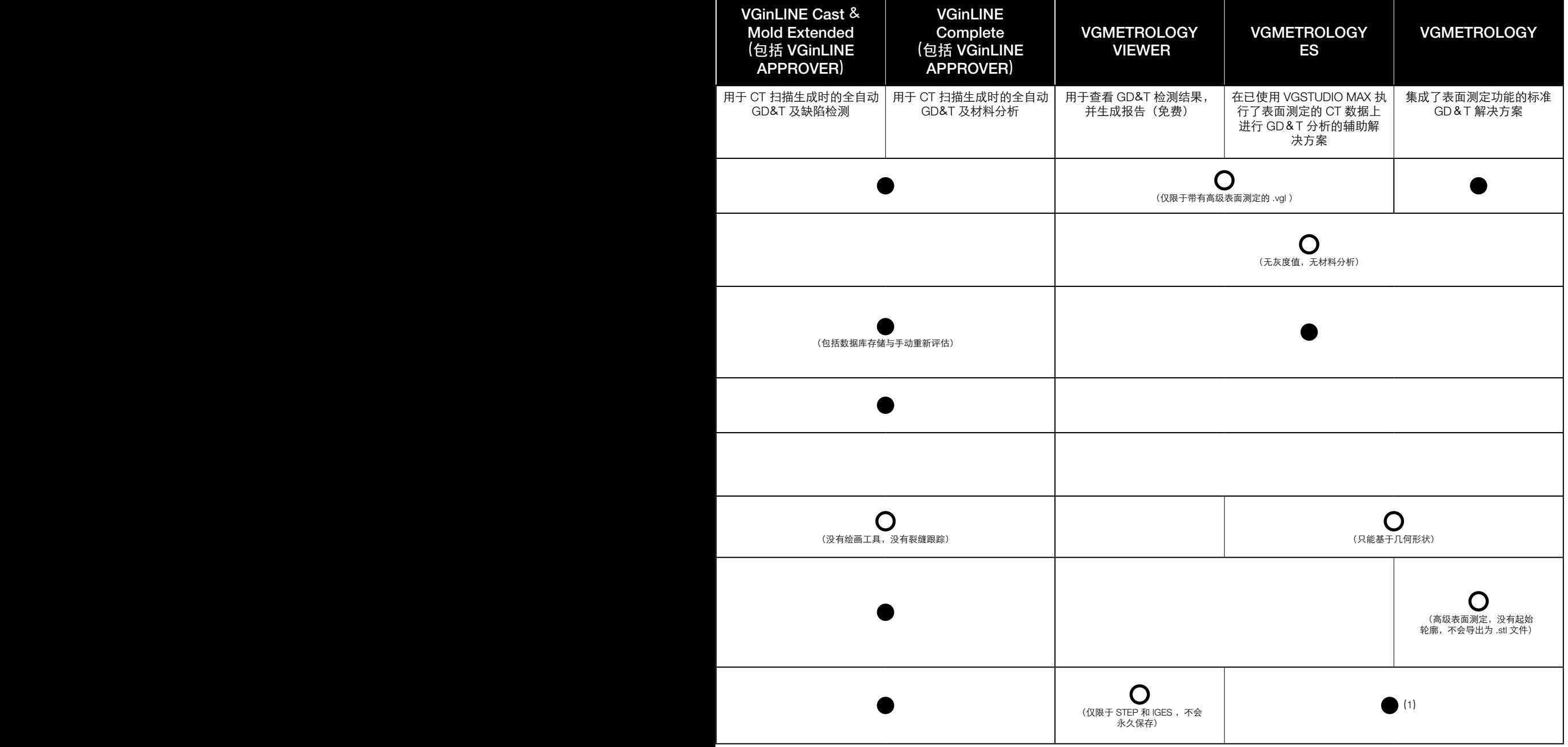

## Volume Graphics 产品 与它们的功能

VGSTUDIO MAX、 VGSTUDIO、VGMETROLOGY 和 myVGL 的比较

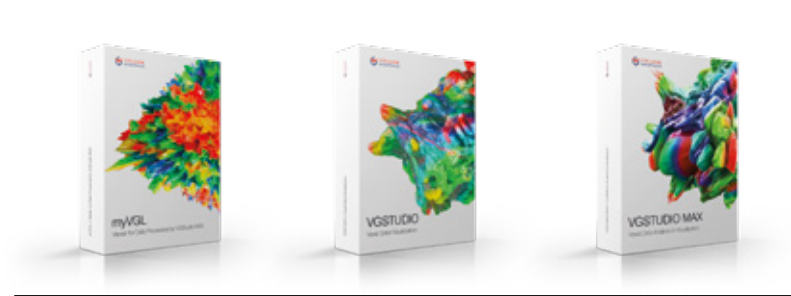

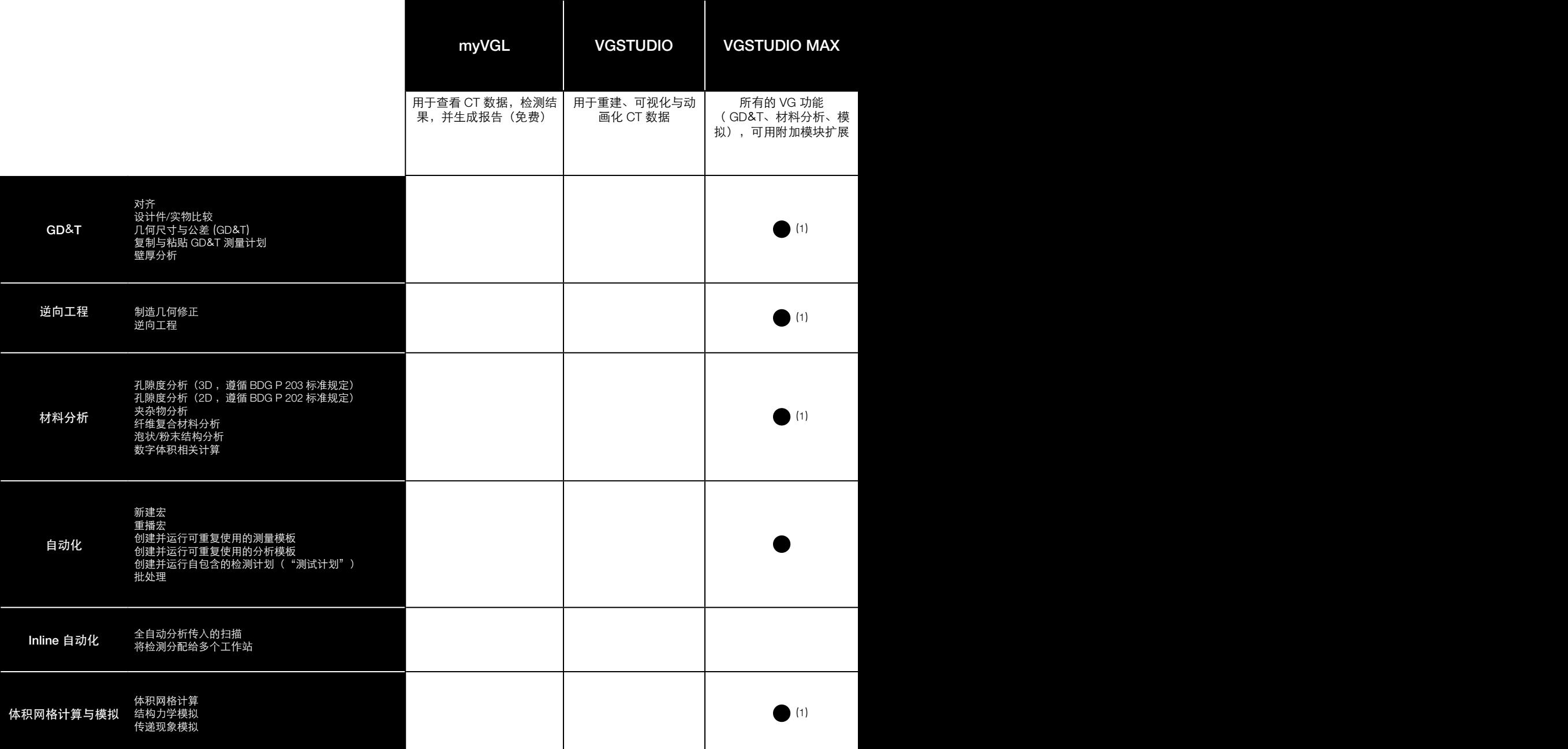

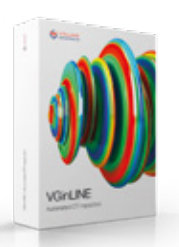

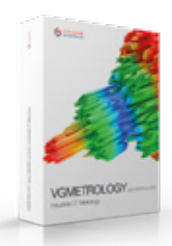

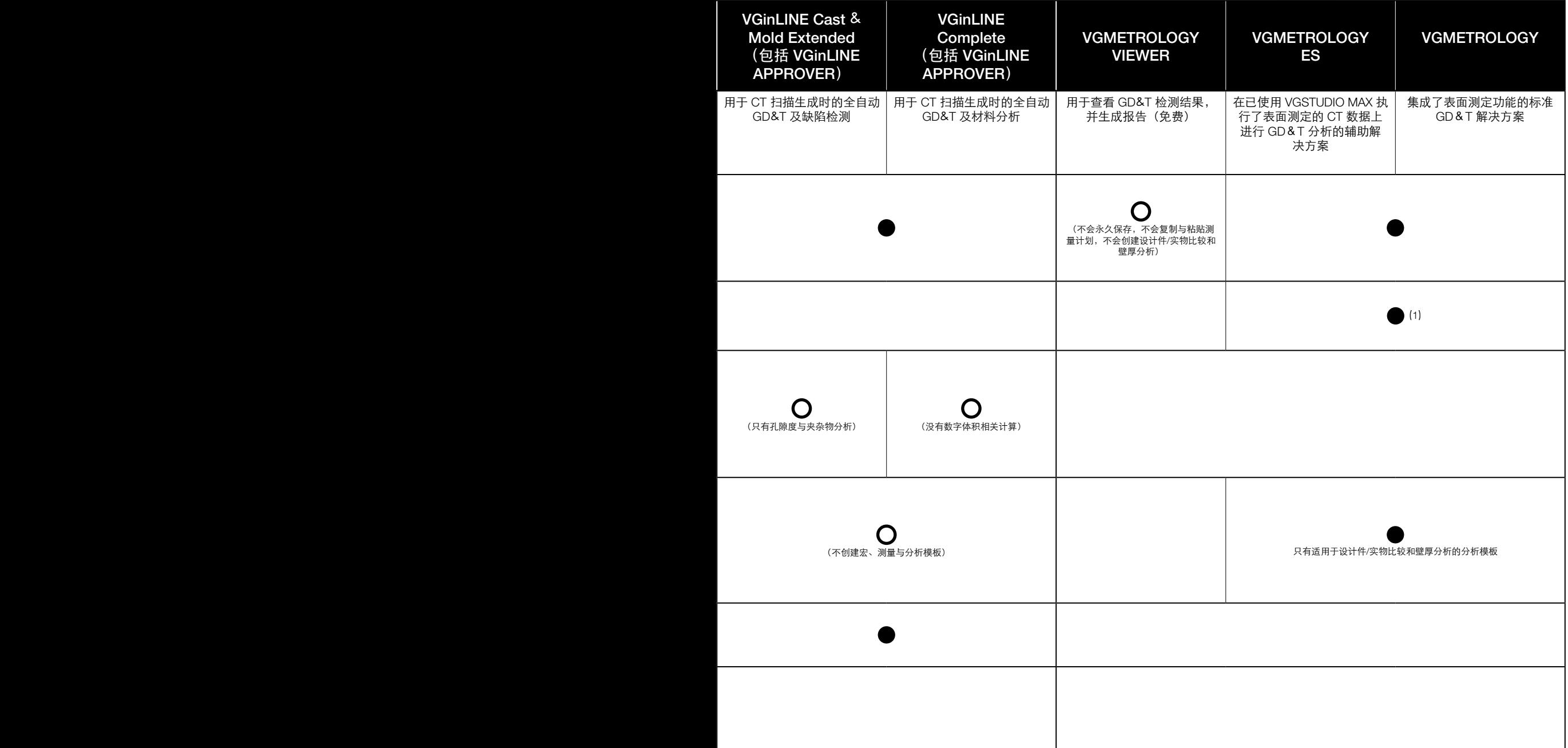

## 拥有 VGSTUDIO MAX, 一切都不是问题

无论您要求多么细致地观察您的产品,您都可 以借助 VGSTUDIO MAX 的各种配置选项来达到 您的目的。\*

#### 基本版

基本版是您的起点。它具备创新的测量量具、 用于目视检验的可视化功能,以及众多报告与 演示功能。

#### 附加模块

有众多用于材料分析、几何分析、模拟与 CT 重建的模块供您选择。如果您的需求进一步增 长,VGSTUDIO MAX 也会随之作出调整。

#### 软件套装与软件包

为了方便您的选购, VGSTUDIO MAX 提供预 配置的软件套装,适用于大多数常见的应用 领域。软件套装组合包含了一份 VGSTUDIO MAX 许可证, 经过选择的附加模块, 以及为 期一年的升级/服务。如果您已经拥有了一份 VGSTUDIO MAX 许可证, 那么, 您可以为您的 VGSTUDIO MAX 添加一套预配置的软件包。软 件包内含有精选的多个附加模块,以及为期一 年的升级/服务。

#### 不断进步

VGSTUDIO MAX 定期推出新功能,从而不断完 善。选择了我们的升级/服务,您即可紧跟工业 CT 数据分析与可视化的发展步伐,并享受相较 于常规升级更为便宜的价格。

\* 根据平台的不同,不同操作系统的功能范围有所 差异。有关详细信息,请参阅我们不断更新的 产品信息页面:[www.volumegraphics.com/cn/](http://www.volumegraphics.com/cn/support/product-information.html) [support/product-information.html](http://www.volumegraphics.com/cn/support/product-information.html)

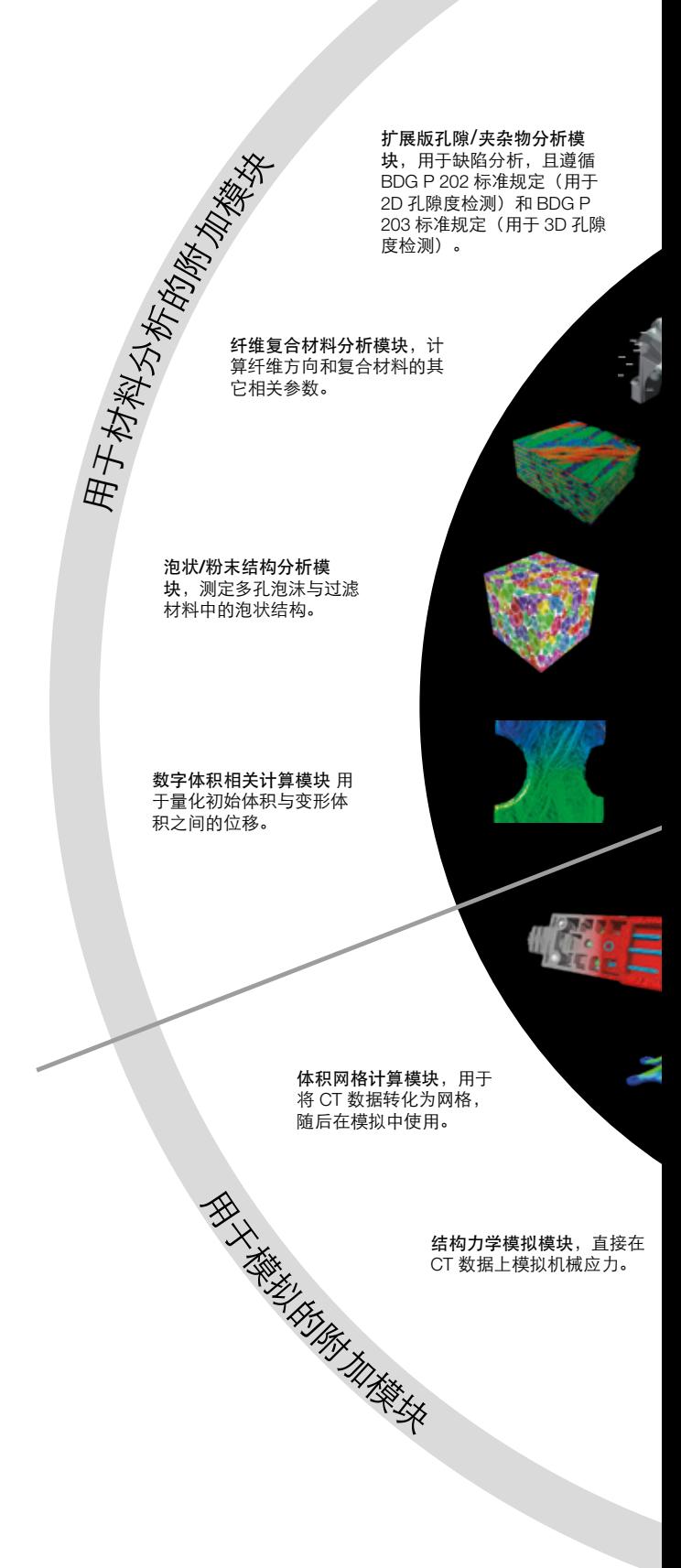

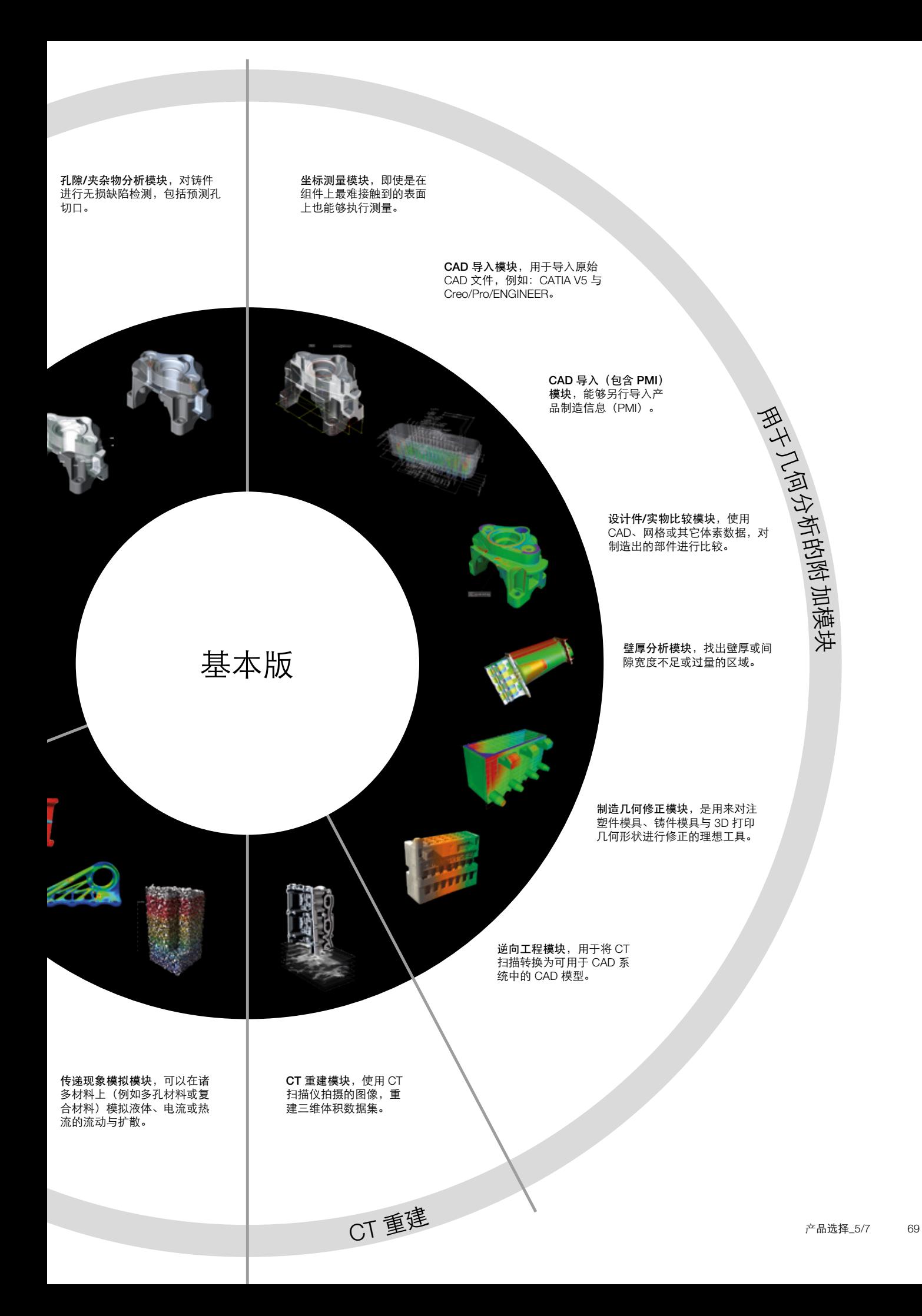

软件套装组合

## 为您的应用领域量身定做的 VGSTUDIO MAX

## 软件套装与软件包

- > 经过预先配置,适用于多个行业内的大多 数常见任务
- > 与分别购买各种模块的做法相比,软件包 能为您节省大量成本
- > 软件套装组合:包含了一份 VGSTUDIO MAX 许可证、精选的附加模块、以及为期一年的 升级/服务
- > 软件包: 包含了精选的多个附加模块, 以及 为期一年的升级/服务

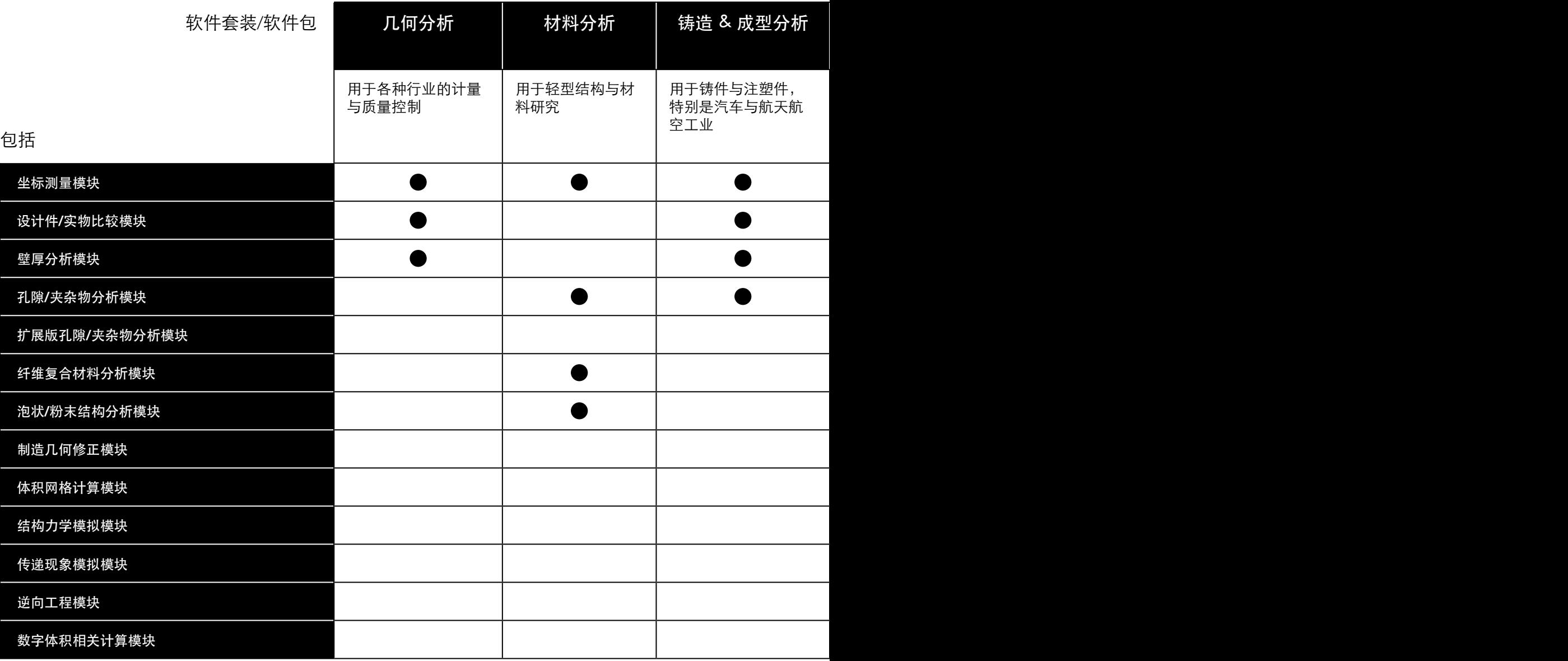

## 系统要求

VGSTUDIO MAX 需要在现代商用成品计算机上运 行。操作系统可以是 Windows、macOS 和 Ubuntu Linux。\* 请访问我们的网站,并阅读最新版的系统要 求:[https://www.volumegraphics.com/cn/support/](https://www.volumegraphics.com/cn/support/system-requirements.html) [system-requirements.html](https://www.volumegraphics.com/cn/support/system-requirements.html)

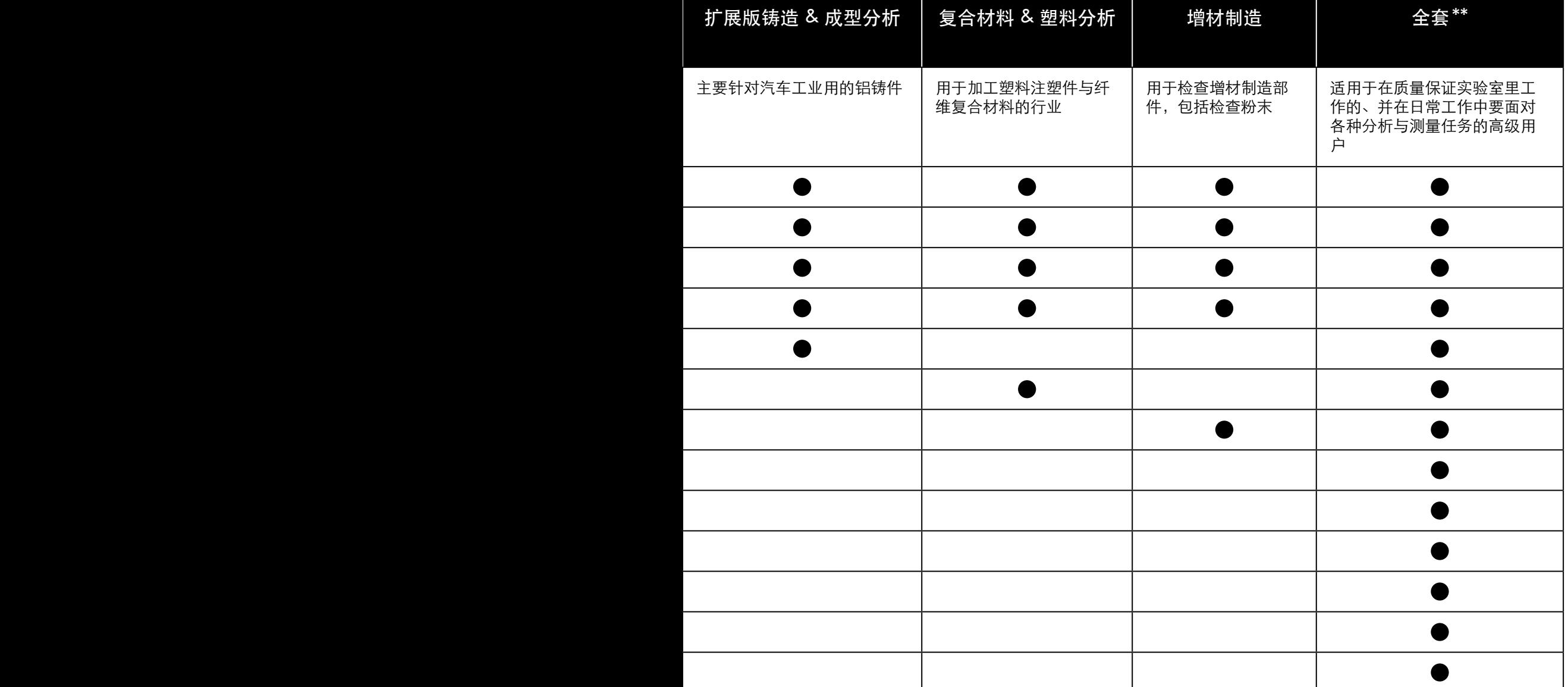

根据平台的不同,不同操作系统的功能范围有所差异。有关详细信息,请参阅我们不断[更](http://www.volumegraphics.com/cn/assistance/product-information.html)新<br>的产品信息页面: <https://www.volumegraphics.com/cn/support/product-information.html><br>不包括 CT 重建、CAD 导入、CAD 导入(包含 PMI)、结构力学群集扩展这些附加模块 \* \*\*

许可证模式

## 适合每种需求的理想许可证模式

#### 浮动

#### 在全球、在一个大洲,以及在一个城市 范围内灵活地使用软件

我们的浮动许可证模式允许您在全 球、一个大洲,以及一个城市范围内 使用单一许可证,具体取决于您选择 的许可证模式。这不仅可以提高许可 证利用率,也可以减少许可证管理的 成本。

所有浮动许可证模式都允许从浮动许 可证池"借"一份许可证,并且可以 在离线状态下最多借用 7 天,例如: 用于商务旅行或会议。一个用户可以 在同一台计算机上运行该软件的多个 实例,而无需将每个实例计为单独的 许可证。每一份许可证可以具有不同 的功能。

## 全球浮动

如果您的公司是一家全球化的公司, 并且希望在全世界不同时区的不同地 点使用同一份许可证,那么,全球浮 动许可证模式就是您的完美选择。与 其它许可证模式相比,全球浮动模式 需要的许可证数量更少,因为您可以 在全球范围内使用同一份许可证。

### 时区浮动

如果您的公司在一个大洲拥有众多分 公司, 那么, 您现在可以在这个大 洲内共享许可证。时区浮动许可证可 用于美洲、EMEA(欧洲、中东和非 洲)或亚太地区。

#### 本地浮动

如果您的公司在一个城市内拥有多个 用户,这些用户也并不是全天使用软 件,那么,您可以在这个城市里共享 许可证。与加密狗许可证相比,本地 浮动许可证不需要随身携带加密狗, 也因此不再存在丢失风险。

请注意:浮动许可证的许可证服务器 是免费的,而且可以安装在虚拟服 务器上。如果您已经拥有了 Flexera 服务器,您也可以将它用于 Volume Graphics 软件。

可用于:VGSTUDIO MAX 软 件包与含有额外的附加模块的 软件包,VGMETROLOGY 与 VGMETROLOGY ES(无论后两者是 否包含附加模块)。

### 加密狗

#### 在没有网络的情况下,在多台计算机上 交替地使用软件

如果您希望在多台未连接到网络的计 算机上灵活地使用软件,那么,请选 择加密狗许可证。

加密狗许可证由硬件("加密狗") 与授权给该加密狗的许可证组成。软 件可以安装在任意数量的计算机上, 但只有在加密狗与计算机相连接的情 况下才可使用。加密狗许可证允许一 个用户在一台计算机上运行这个软件 的多个实例。

请注意:每份许可证只能授权给一份 加密狗。一旦加密狗遗失,那么相当 于遗失了许可证。

可用于:VGSTUDIO MAX、 VGSTUDIO、VGMETROLOGY、 VGMETROLOGY ES 与 VGinLINE。
### 加密狗许可证保护

为了在加密狗遗失或失窃的情况下将 损失降低到最小,我们可以提供为期 12 个月的加密狗许可证保护。如果 遗失,我们将向您提供新的加密狗和 剩余期限的新许可证,费用为软件原 始定价的 2%(不含每个月的增值税 全额或一部分)加上固定的手续费。

如果您已经选购升级/服务,则可应 要求免费获取加密狗许可证保护。如 果您未选购升级/服务,则必须缴纳 年费。

### 升级/服务

选购升级/服务,就可以用合理的价格 及时更新您的软件。紧跟工业 CT 数 据分析与可视化的发展步伐,并享受 相较于常规升级更为便宜的价格。

在升级/服务的一年使用期内,您可以 免费获得所有的升级与错误修复。此 外,您将享有支持优先权。

可用于:VGSTUDIO MAX、 VGSTUDIO、VGMETROLOGY、 VGMETROLOGY ES 与 VGinLINE 。

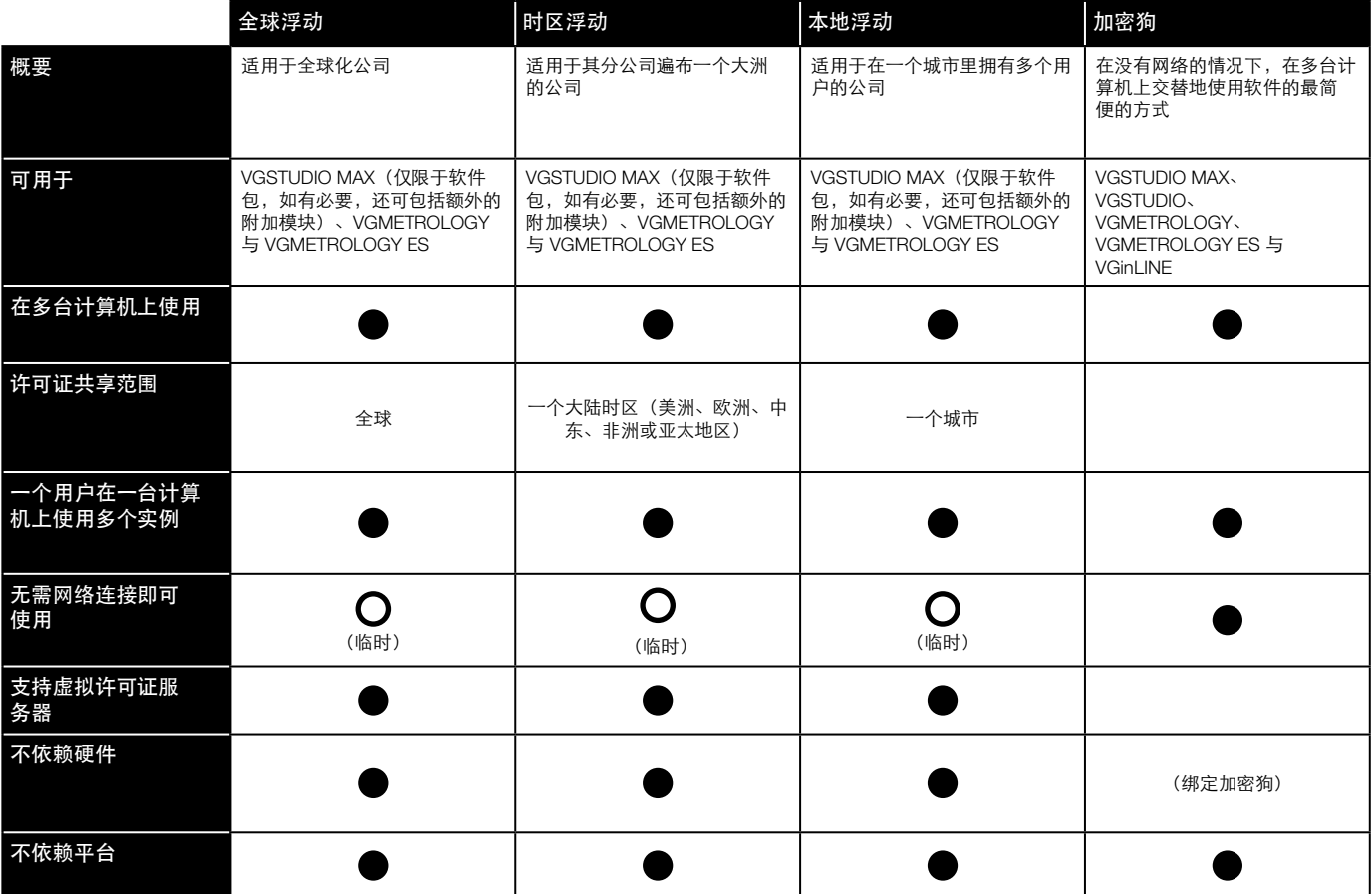

技术咨询

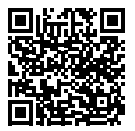

# 拥有广泛而深入的专业知识,值得信赖

凭借我们 20 多年以来在工业计算机层析成像 与其他 3D 成像技术方面积累的经验, 我们 的顾问能够为您提供真知灼见,值得您的信 赖。Volume Graphics 的技术咨询部门可以帮助 您使用 CT 硬件与 Volume Graphics 软件, 解决 您的特定需求,并就如何能最好地满足您的需 求解答您的具体问题。

我们对您的特定使用需求进行专门评估,搭配 最优化的 Volume Graphics 配置与常规 CT 硬 件规格,也可以用合同的形式,提供完整的评 估服务。

#### 系统采购咨询

如果您尚未拥有 CT 系统,我们会与您一同评 估您的任务是否可以用 CT 来解决。如果可 以,又应该如何解决。我们把您的需要转化成 可靠的技术规格,同时考虑到可行性、预算、 待检材料、所需的分辨率、地点(靠近生产设 施还是实验室)、以及其它相关要求。

#### 复杂任务咨询

针对更复杂的问题(例如:现有系统的扩展或 购买新的系统),我们会执行可行性研究,并 研究如何使用我们的软件最大程度地实现客户 的需求。

#### 分析与可视化服务

我们的咨询团队根据您的要求分析您的 CT 数 据。如有必要,我们可以为您推荐扫描服务提 供商。

#### VGinLINE 服务

我们能够为您提供必要的专有技术,特别是在 检测流程的自动化方面。我们的咨询有助于将 您的检测任务效率最大化。

如果您使用 VGinLINE 与我们合作开展更大的 自动化项目,我们可以根据您的要求,为您创 建测试计划。我们与 VG 学院合作,可以为您 提供有关如何在日常工作中使用 VGinLINE 的 培训——在您购买 VGinLINE 系统时提供全程 指导。

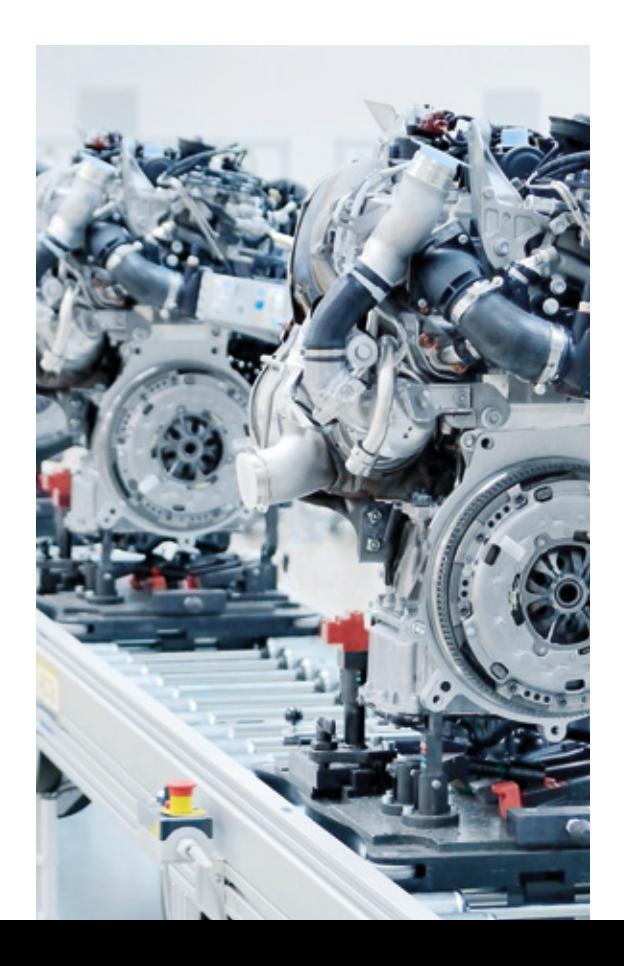

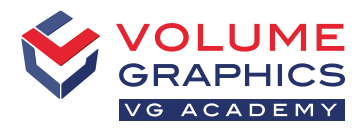

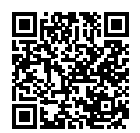

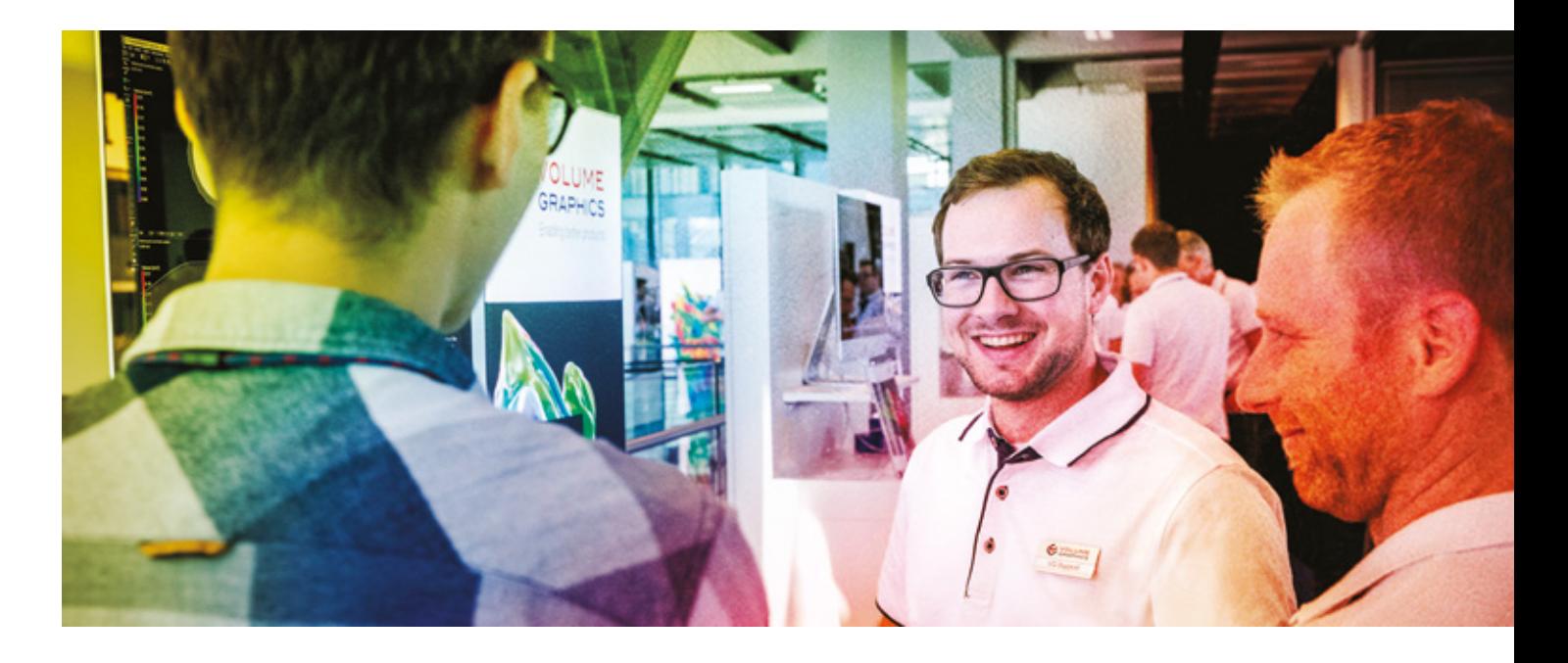

### 学习如何更好地检测

### 培训信息

VG 学院目标: 用我们的产品更好地解决您的检测任务。作为您的合作伙伴, 我们将为您提供所有 Volume Graphics 软 件产品的培训课程和研讨会,我们将帮助您更自信、更有效地使用 VG 软件。只需简单报名,即可参加培训课程。

#### 所有课程均可用中英文授课。

如果您从 Volume Graphics 中国公司购买了您的软件许可证、软件升级或升级/服务, 那么可以获得两个免费参加我们 在北京的入门培训课程的名额。

## 培训地点

> 中国北京 VG 学院 > 客户所在地

### 培训方案

- > VGSTUDIO MAX 基础课程
- > VGMETROLOGY 入门培训
- > 专题研讨会
- > ...... 其他更多

### 报名方法

如果您希望参加培训课程,或者有其它问题,请与我们联系: 发送电子邮件至 [sales@volumegraphics.cn](mailto:sales@volumegraphics.cn) 或致电 +86 10 8532 6305

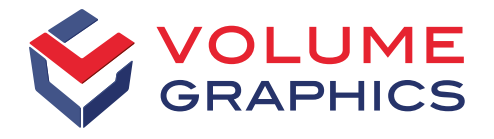

#### part of Hexagon

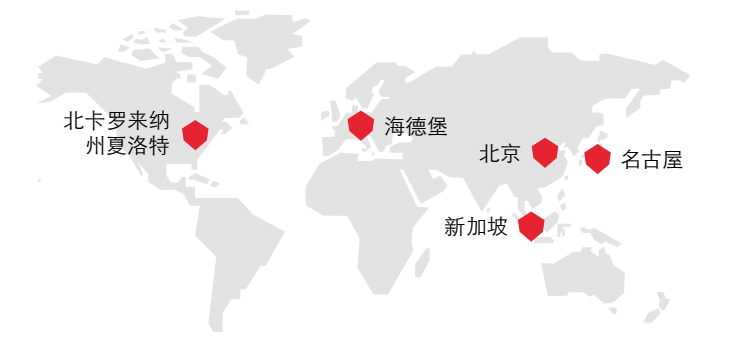

时刻掌握最新动态,请订阅 我们免费的时事通讯:

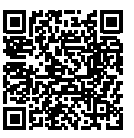

Volume Graphics GmbH 在美国、日本、 中国和新加坡均设有分公司。我们依靠 遍布全球的分销商网络,为世界各地客 户提供服务。

总部 Volume Graphics GmbH Speyerer Straße 4–6 69115 Heidelberg, Germany 电话:+49 6221 73920-60 传真:+49 6221 73920-88 [sales@volumegraphics.com](mailto:sales@volumegraphics.com) [www.volumegraphics.com](http://www.volumegraphics.com)

Volume Graphics (Beijing) Technology Co., Ltd. 唯迹(北京)科技有限公司 中国北京市朝阳区东方东路19号 5号楼12层 D-01-0-1205 B 单元 邮政编码100600 电话:+86 10 8532 6305 [sales@volumegraphics.cn](mailto:sales@volumegraphics.cn) [www.volumegraphics.cn](http://www.volumegraphics.cn)

© 2021 Volume Graphics GmbH, VGL 是德国 Volume Graphics GmbH 的注册商标。本手册中提及的所 有公司、产品与服务名称仅供识别之用。这些名称可能已被各自所有者注册使用。

Hexagon 是传感器、软件和自主式解决方案领域的全球领先企业。若要进一步了解 Hexagon(在斯德哥 尔摩纳斯达克上市: HEXA B), 请访问 [hexagon.com](http://hexagon.com) 并关注我们 [@HexagonAB](https://twitter.com/hexagonab)。